# Figuring out the Testing of Configurable Software

© Michael Stahl, 2019, All Rights Reserved

Michael Stahl, Intel Mar 2019

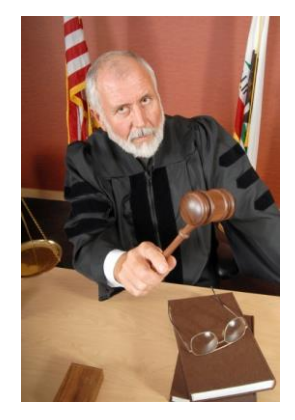

- Names and brands referenced herein may be claimed as the property of third parties
- The views expressed in this presentation are solely my own, and do not in any manner represent the views of my employer
- **·** Information in this presentation is provided "AS IS" without any warranties or representations of any kind

# ISO 26262, Annex C

Road Vehicles — Functional Safety 1<sup>st</sup> installment

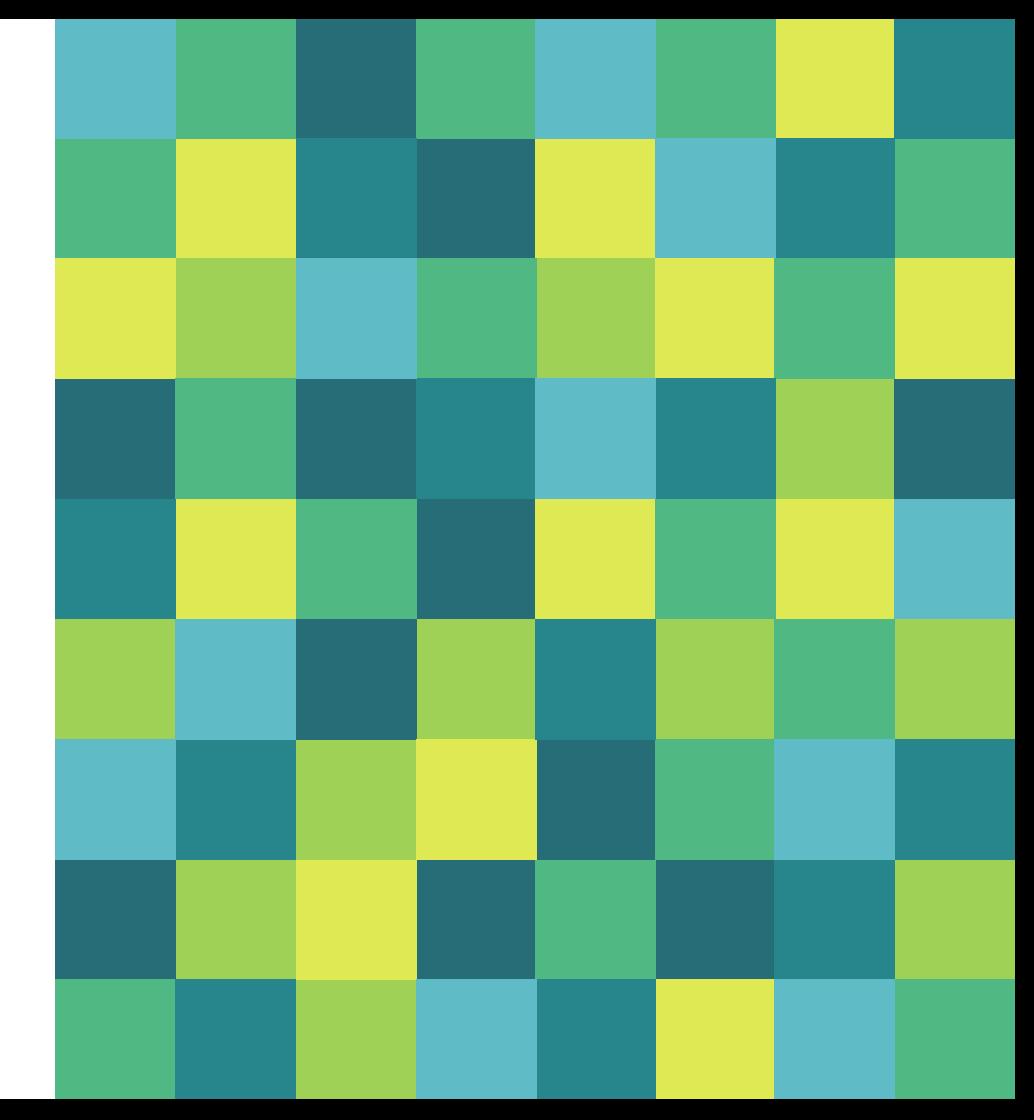

© Michael Stahl, 2019, All Rights Reserved

**1.**

### C.2 General

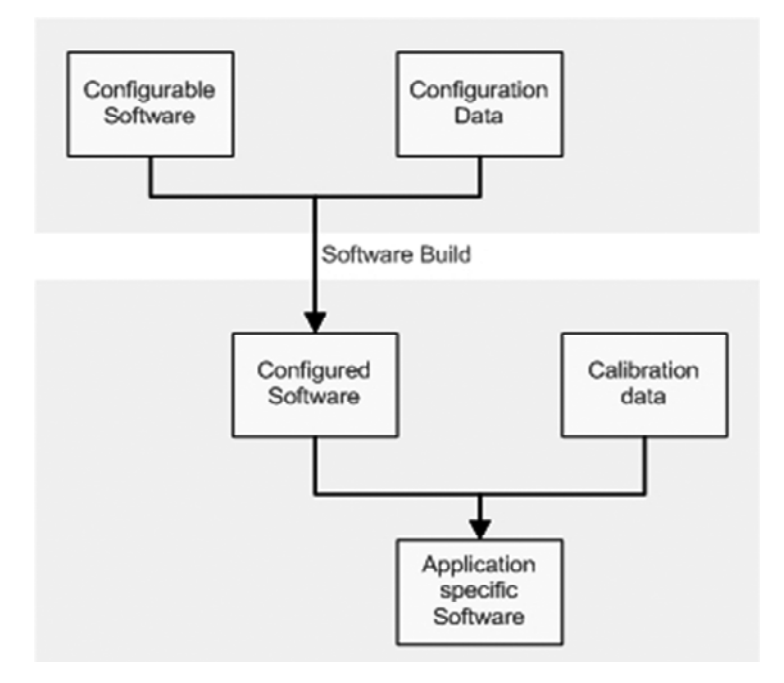

#### **Annex C** (normative) **Software configuration**

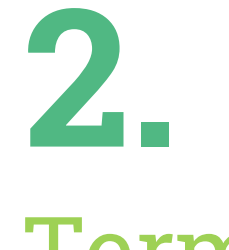

# Terms

1 st installment

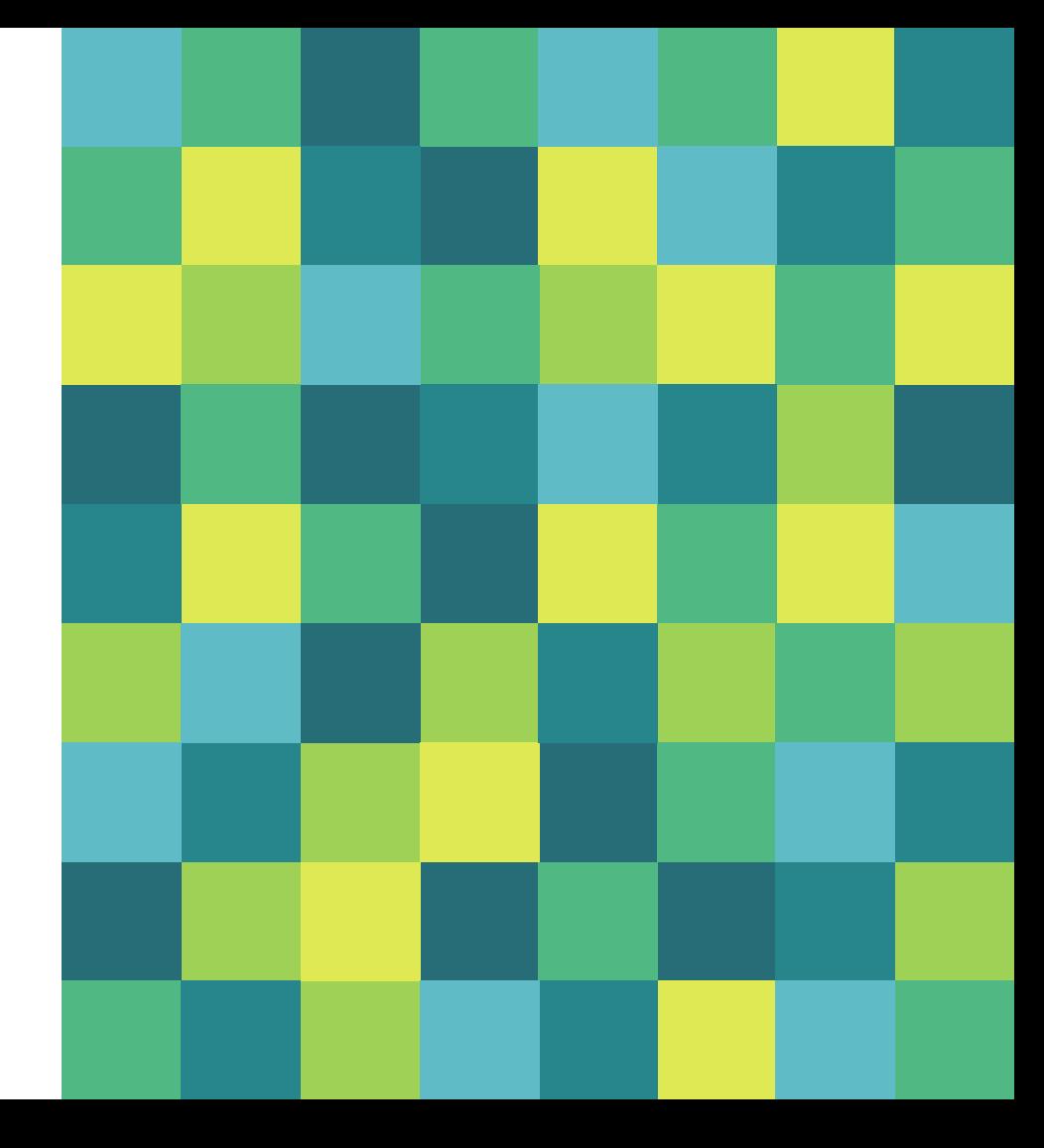

# Warning!

#### The standard's terminology won't always match to what you expect or are using!

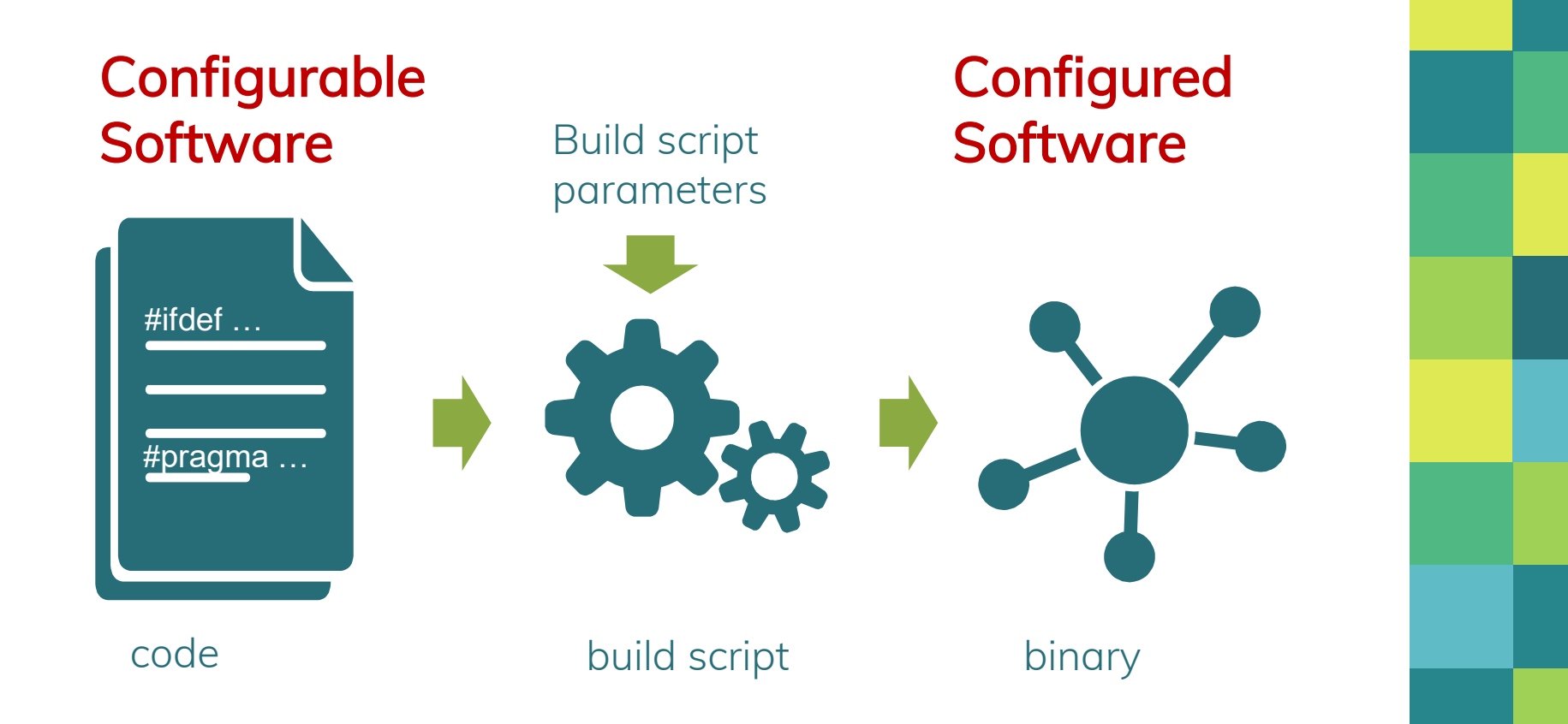

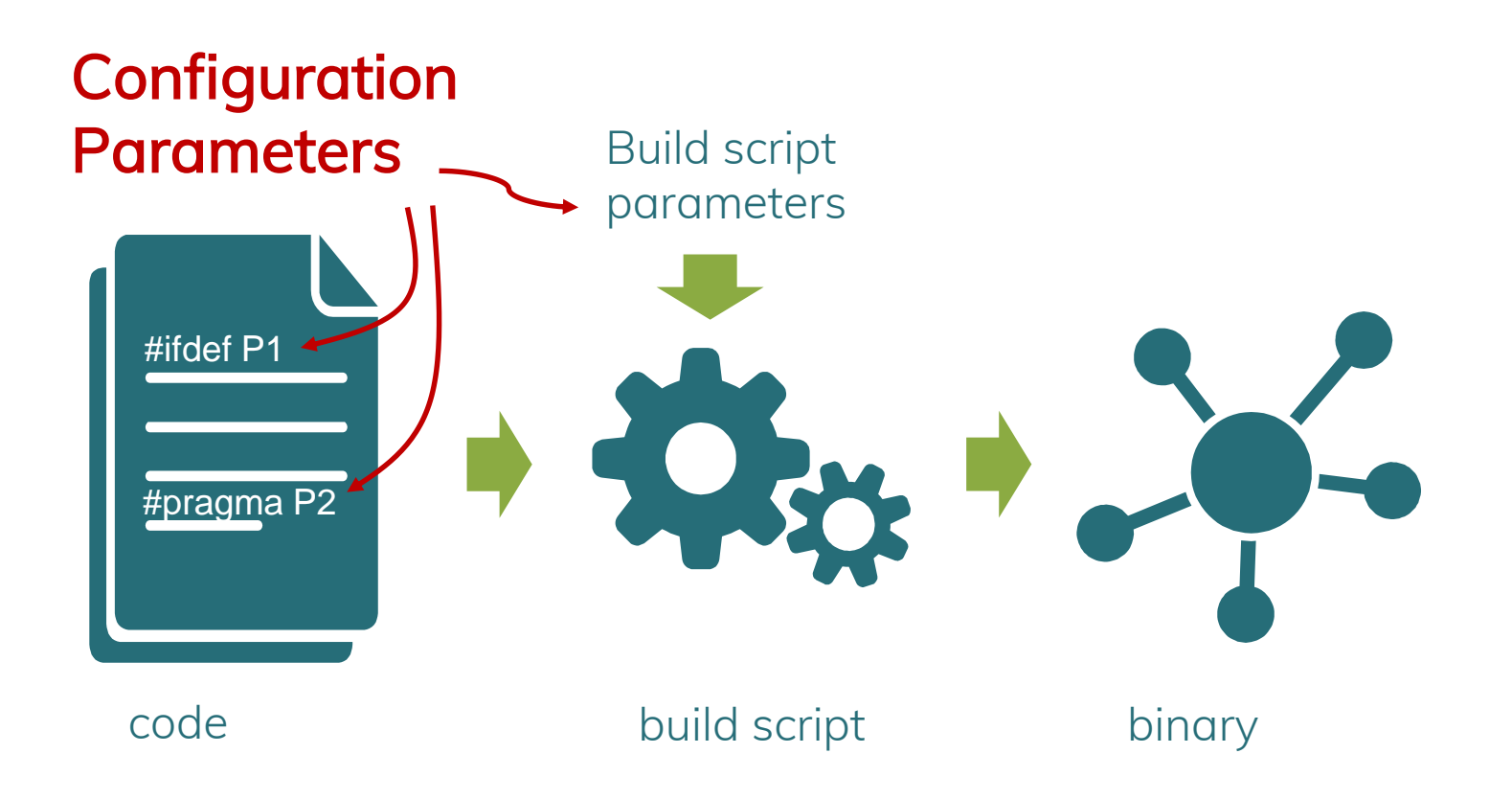

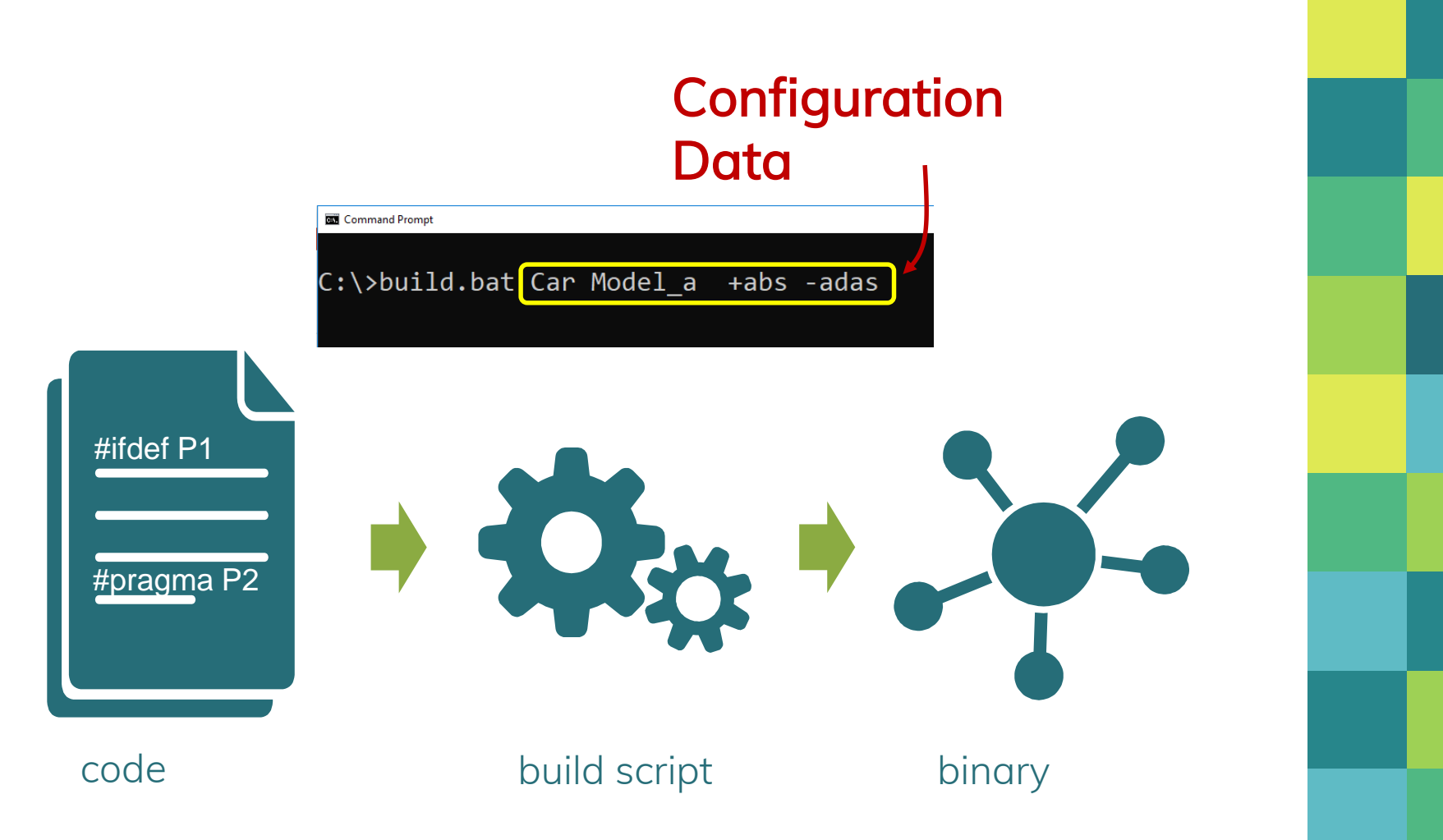

# Configuration Data:

#### Compiler version; Defines; Optimization directives; …

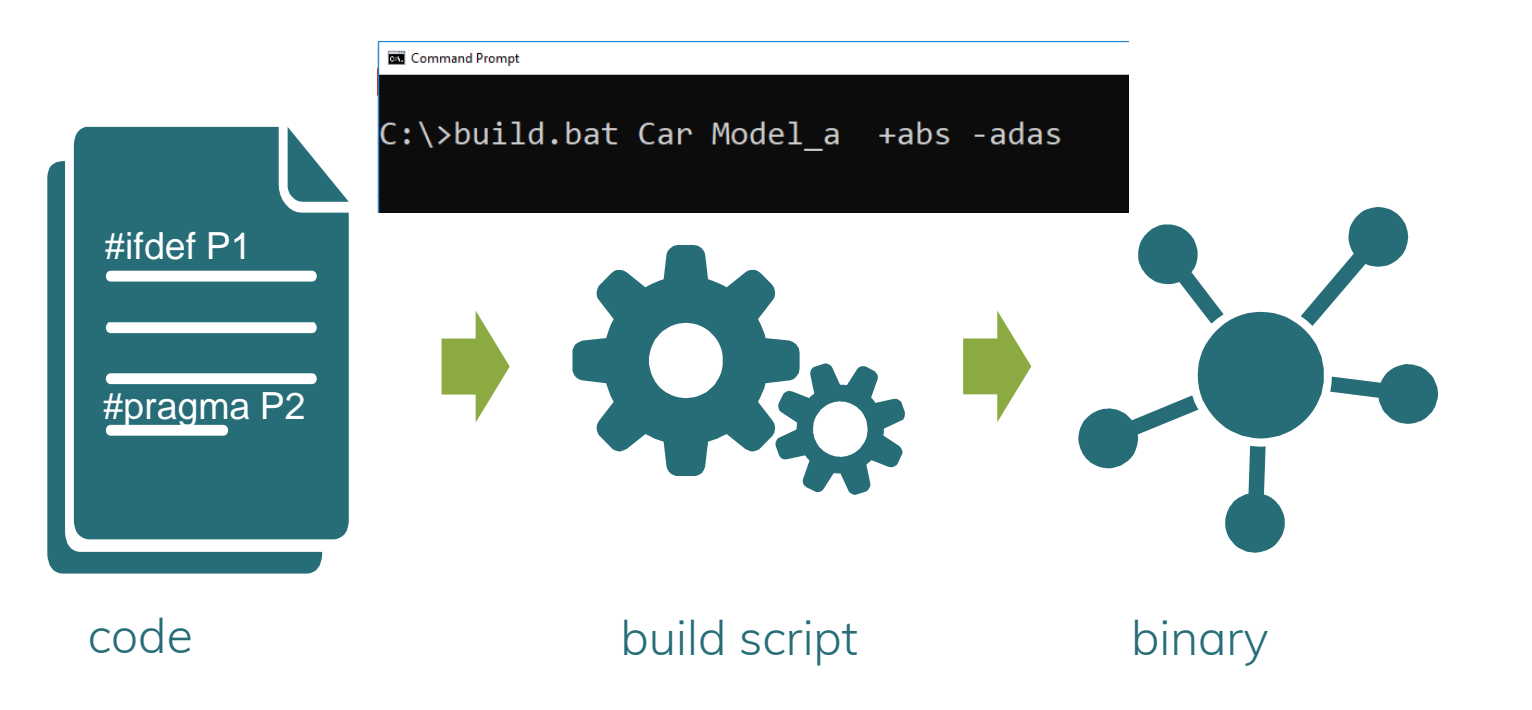

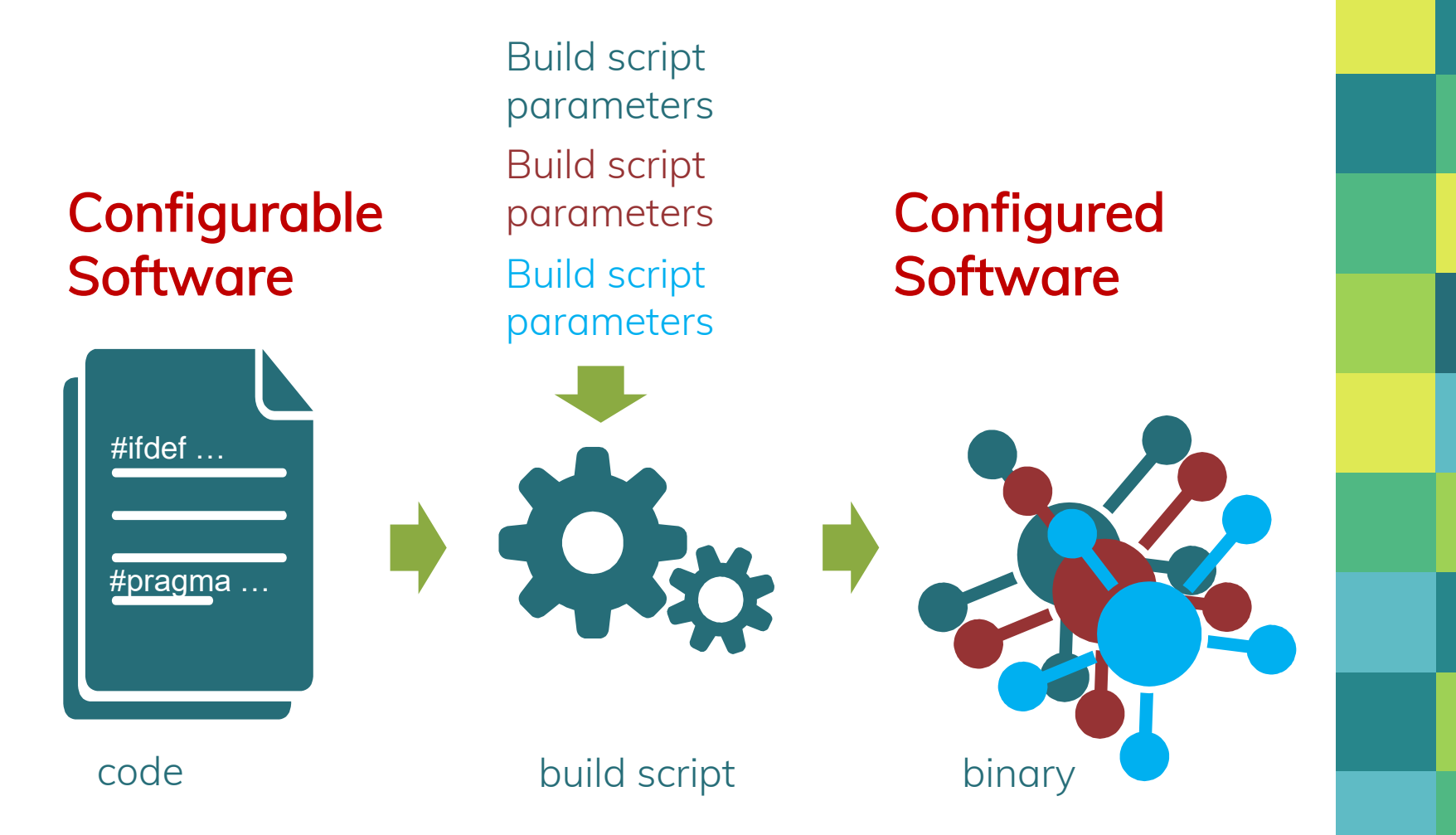

**3.**  ISO 26262 Annex C

2<sup>nd</sup> Instalment

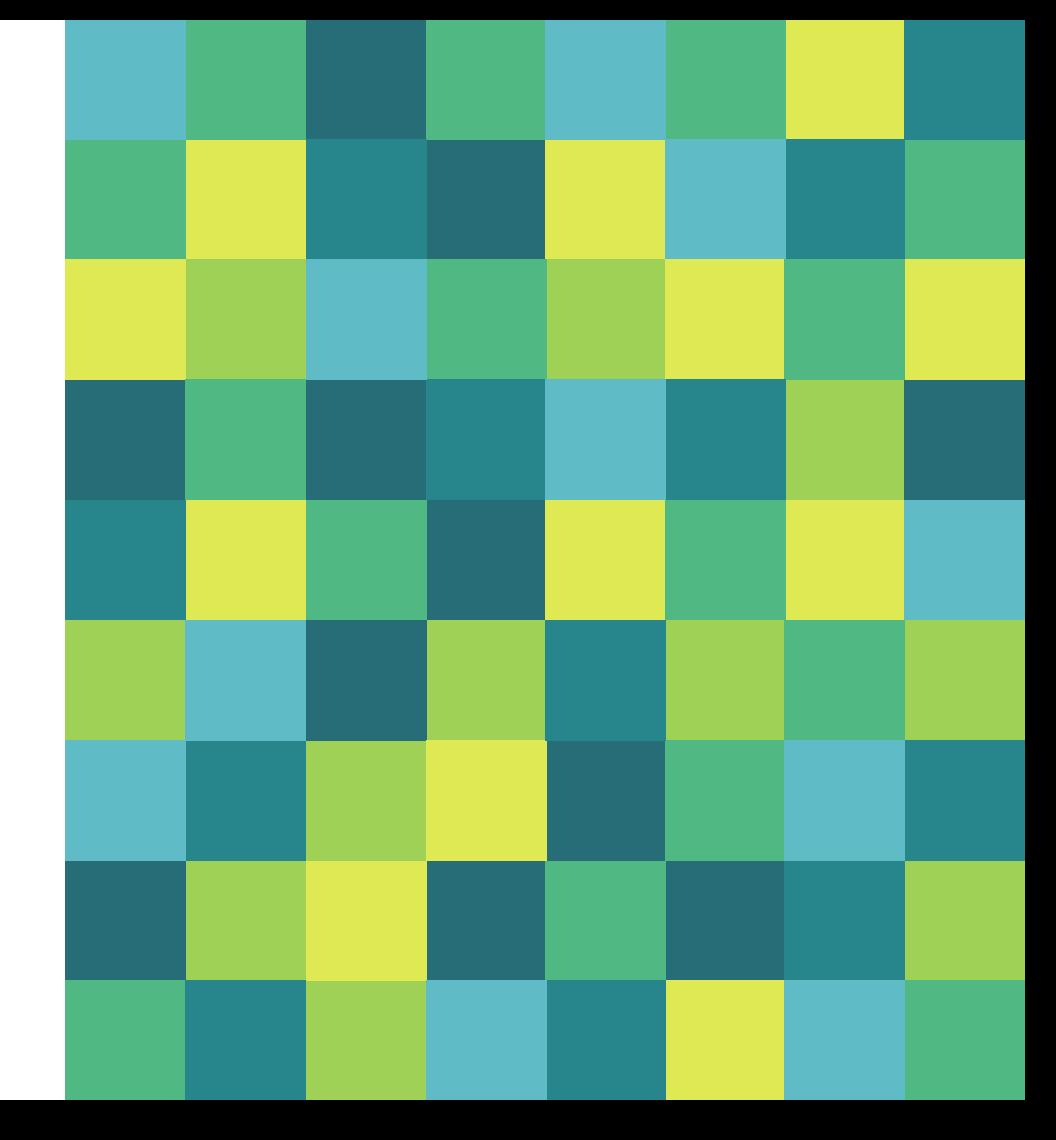

C.4.5

"A combination of the following verification activities can achieve the complete verification of the configured software"

a. "verification of the configurable software", b. "verification of the configuration data", and c. "verification of the configured software".

#### Verification (in ISO 26262)

ver·i·fi·ca·tion | \ ˌver-ə-fə-ˈkā-shən

1) Static testing (reviews; static analysis) 2) Dynamic testing

C.4.5

"A combination of the following verification activities can achieve the complete verification of the configured software"

**a.** "verification of the configurable software",

- b. "verification of the configuration data", and
- c. "verification of the configured software".

#### Acceptable options:

- $\blacksquare$  (a) + (b)
- $\blacksquare$  (b) + (c)

Dynamic testing

Static testing

Dynamic testing

#### Remember!

The discussion is about safety-relevant requirements and features\*

\* Largely applicable to non-safety-relevant features

## Example: Cruise Control Module

- **•** Configuration parameters: □ Legacy Cruise Control (CC) Adaptive CC (ACC) □ Speed limit (SL)
- Configuration Data = Y/N  $\Rightarrow$  Eight possible configurations

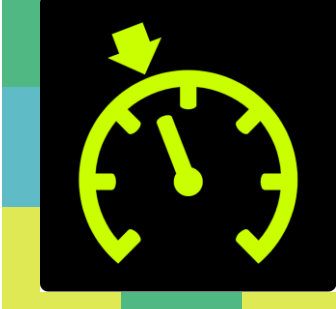

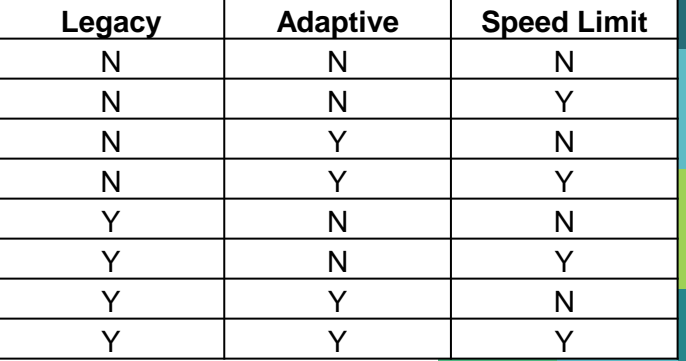

Build command:

**Build** [CC] [ACC] [SL] (default: CC)

## Example: Cruise Control Module

#### Release 12.0.0.3 supports CC+SL

Option A:

- Test the module with each of the combinations
- b) Verify that the parameters used for version 12.0.0.3 are CC+SL

Option B: b) Verify that the parameters used for version 12.0.0.3 are CC+SL Test version 12.0.0.3 One version

Eight versions

### When to use what?

 $(a)+(b)$  seems to **always** call for more work.

Why would you ever want to go that way?

## When to use what?

#### Option  $(a)+(b)$ :

- **•** Configuration data is a range … and you have many versions of the binary
- Open Source; Code delivery

#### Option (b)+(c): Binary delivery

■ All other cases

#### The rest of this presentation assumes Option  $(b) + (c)$

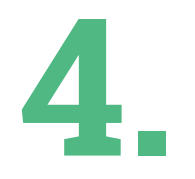

# Test Strategy

Configuration Parameters

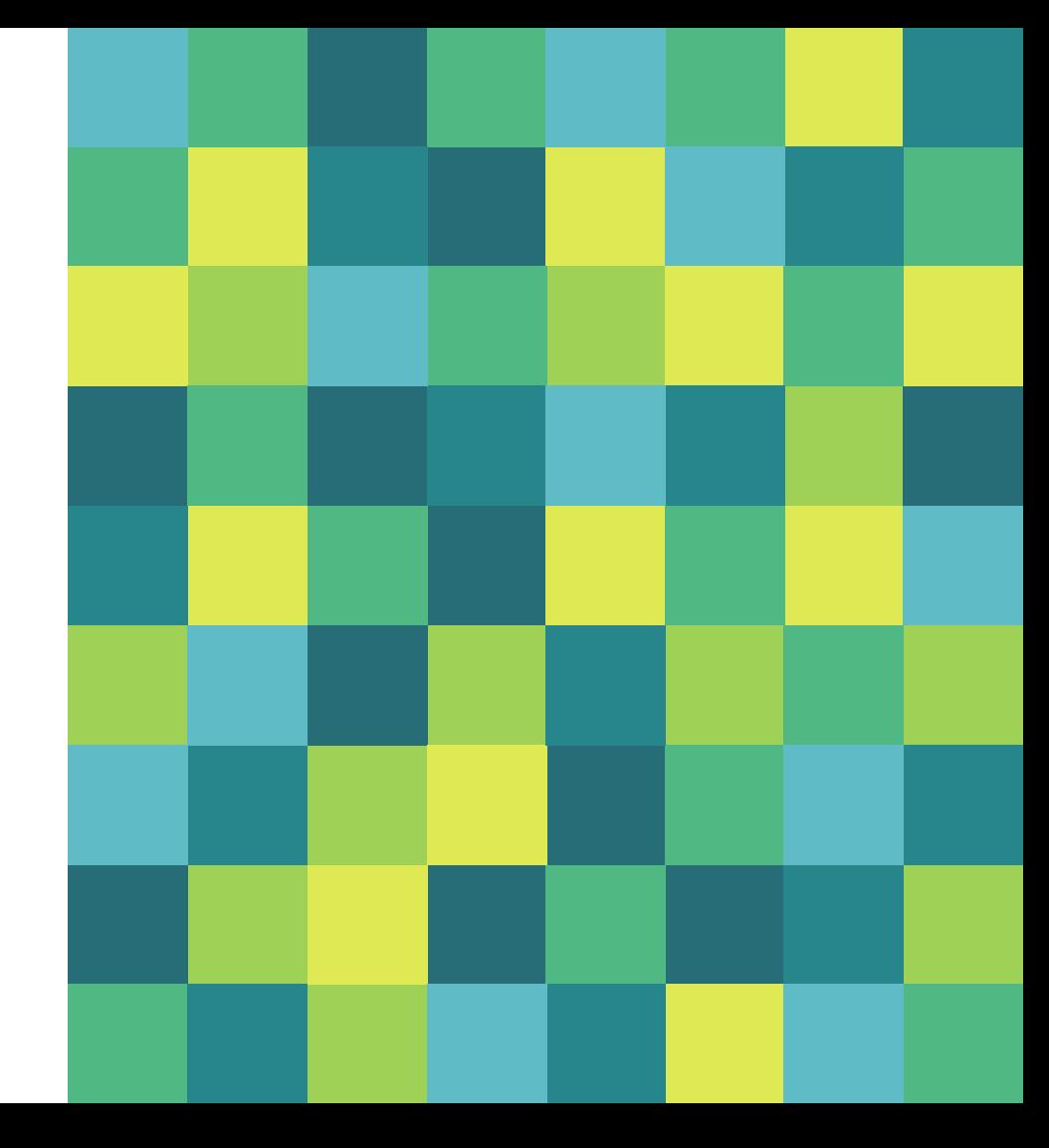

# What are we validating?

- Validity
	- □ Valid values are accepted
	- $\Box$  Invalid values rejected (the binary is not built)
- **•** Functionality
	- □ The resulting binary and functionality is as required

## Parameter Data Validity

- Validity All parameters assigned valid values
- **Error protection measures** 
	- Invalid values or invalid combinations are rejected by the build script
- Build System Change Control Prevent unintended changes to the parameters values

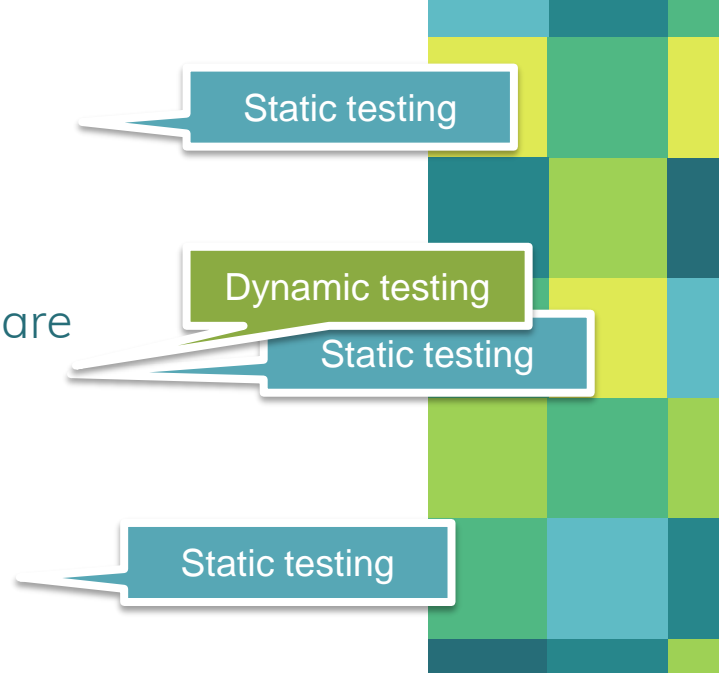

# Functionality

If parameter A enables feature X

- $\Box$  X exists when A is set
- X does not exist when A is not set
- $\Box$  X is functional when it exists

X is tested dynamically on the compiled binary

The binary (may) use **Calibration Parameters** that are set with Calibration Data

**5.**  Terms

2<sup>nd</sup> Instalment

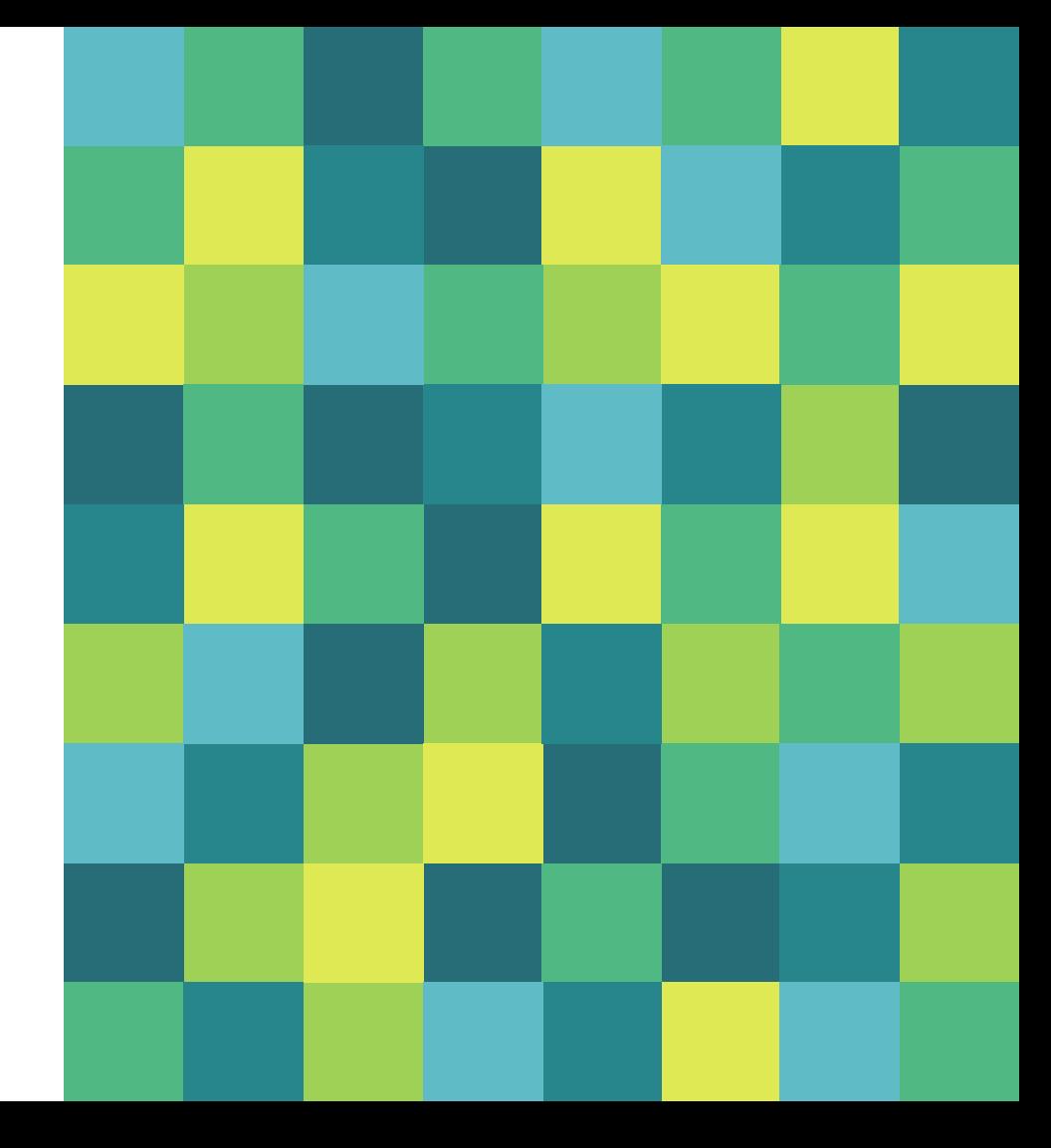

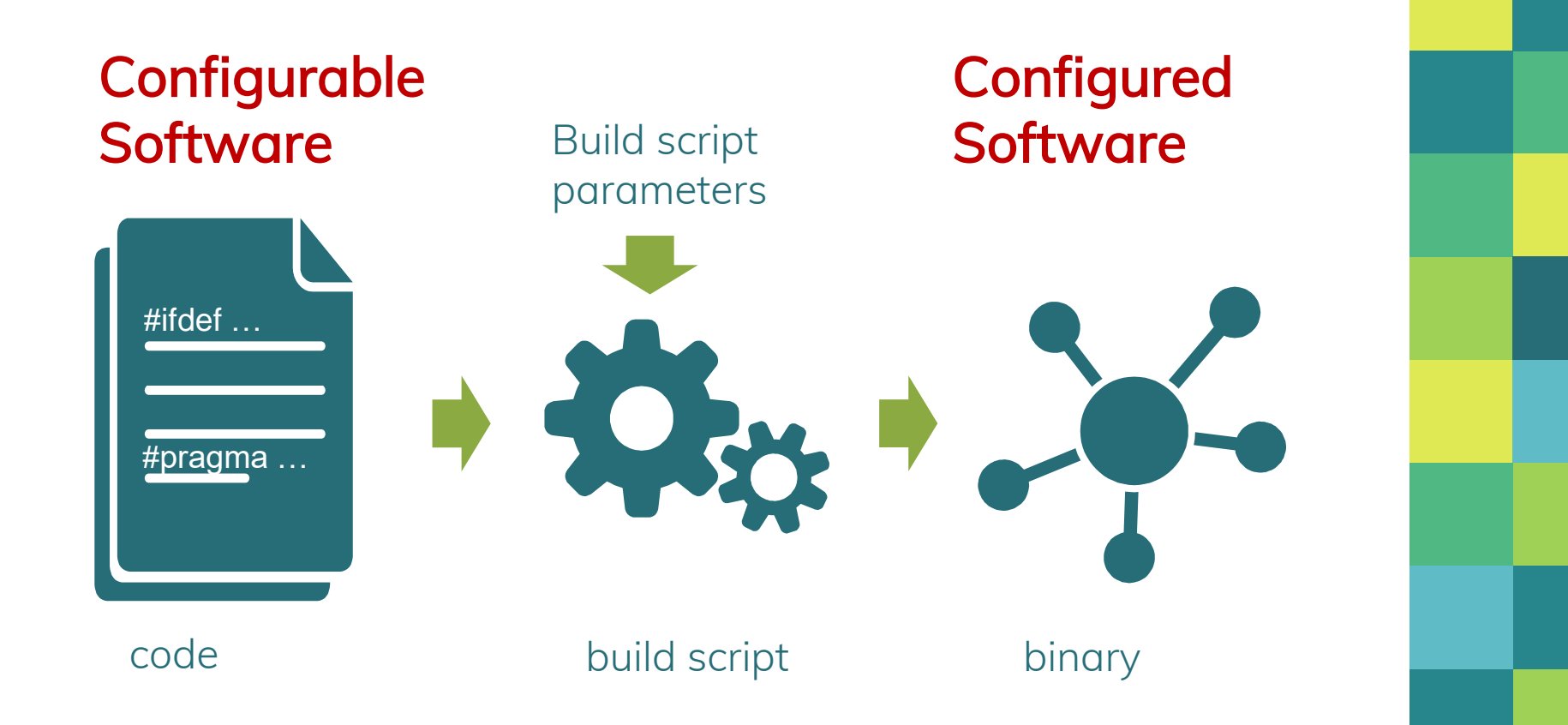

#### Calibration Parameters

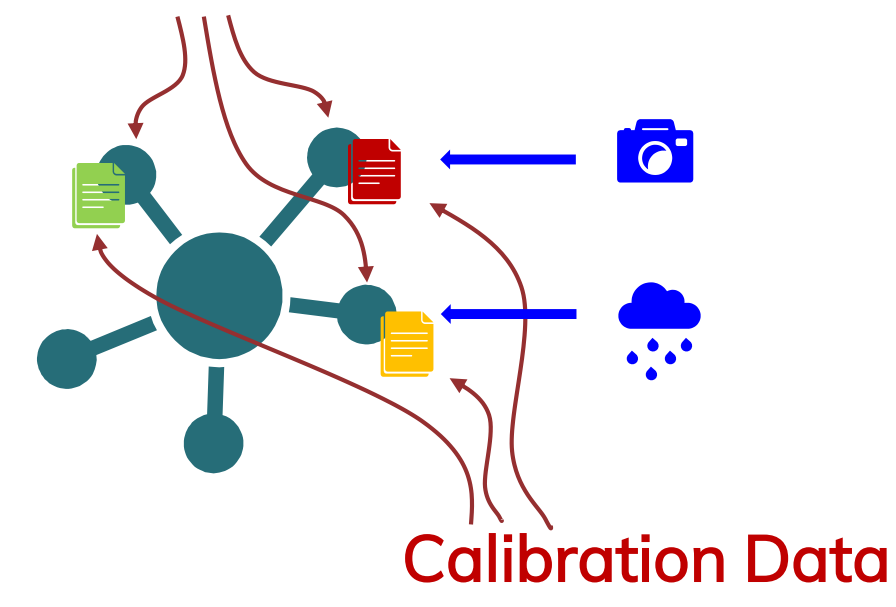

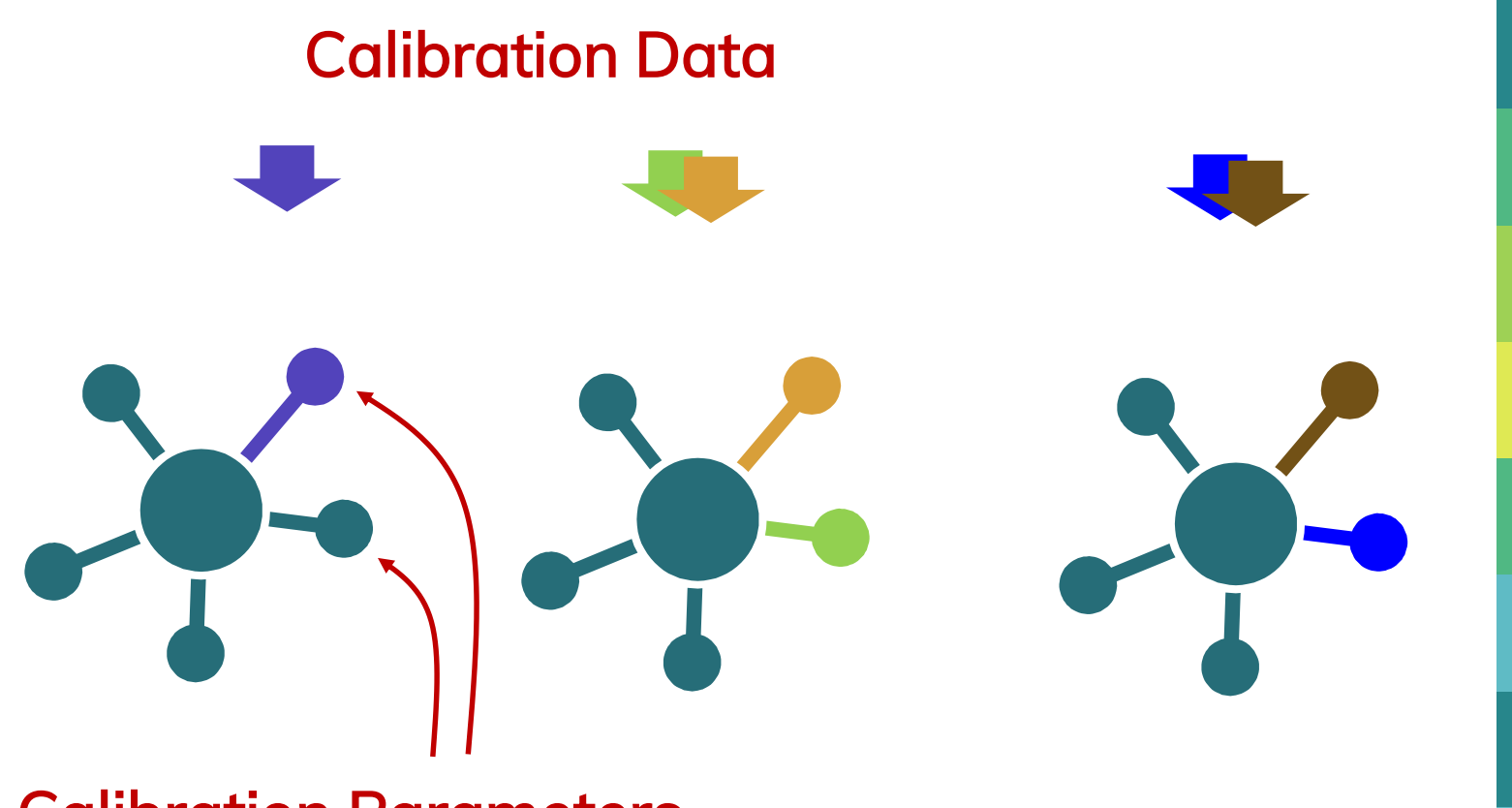

#### Calibration Parameters

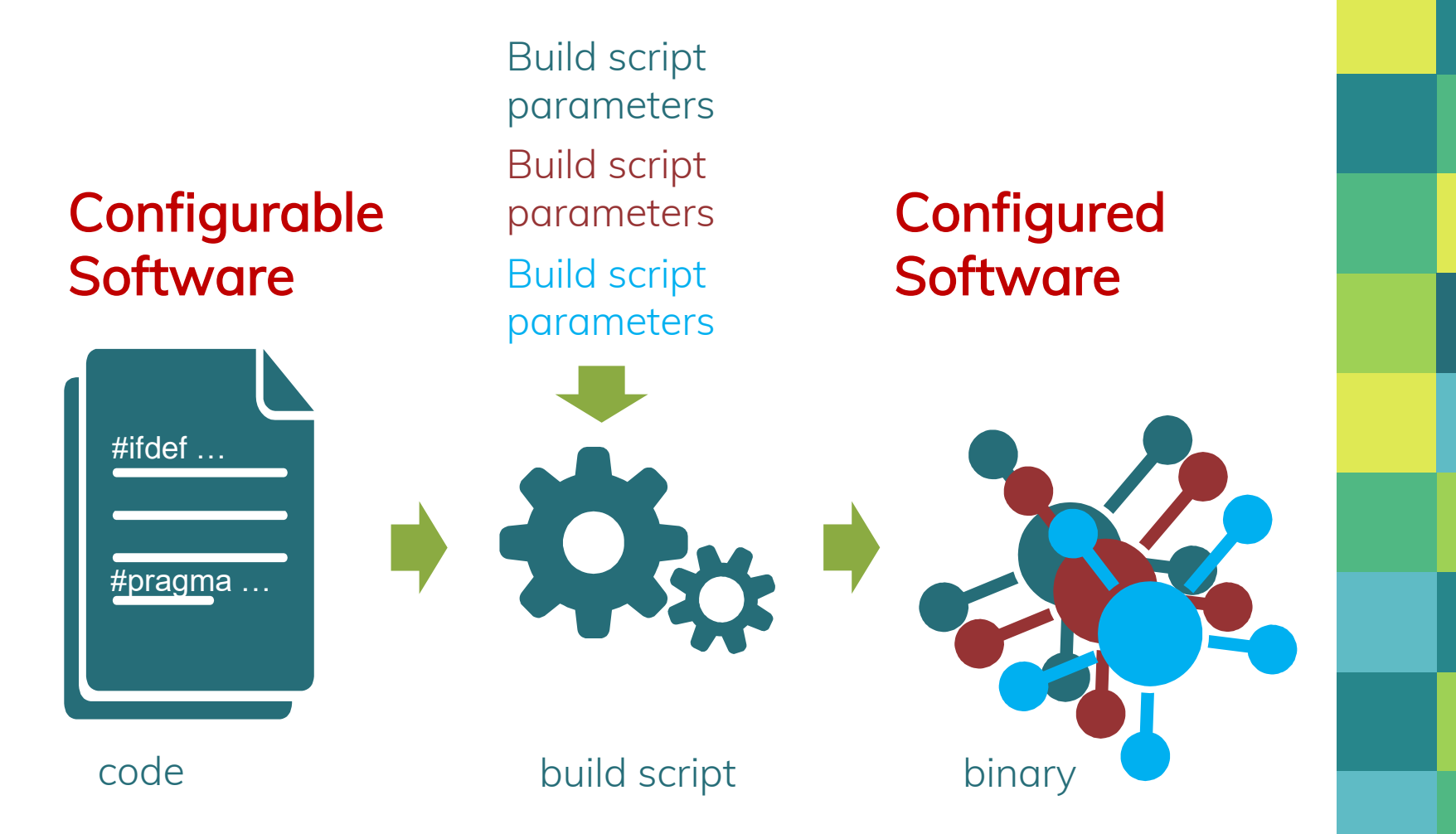

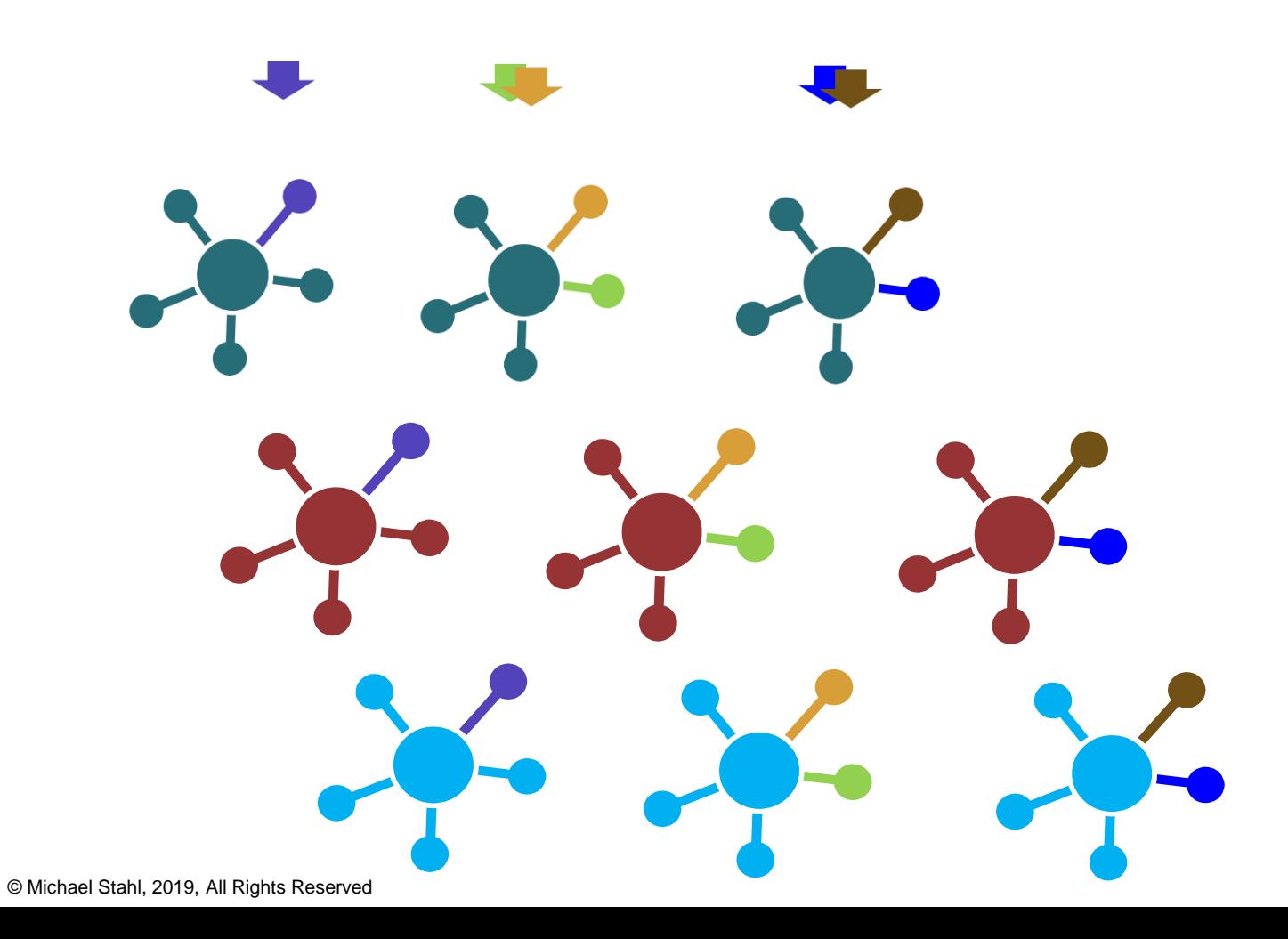

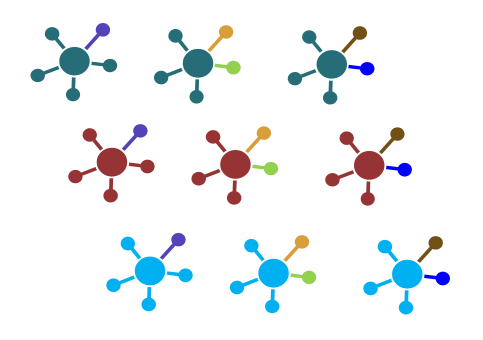

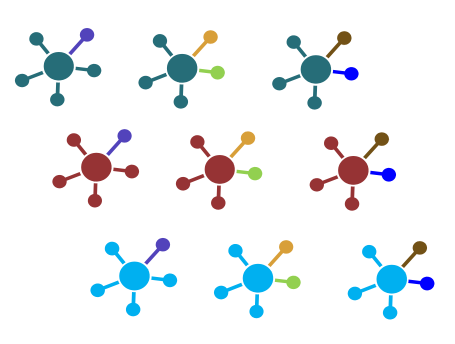

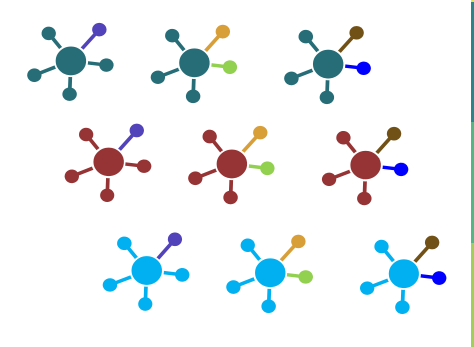

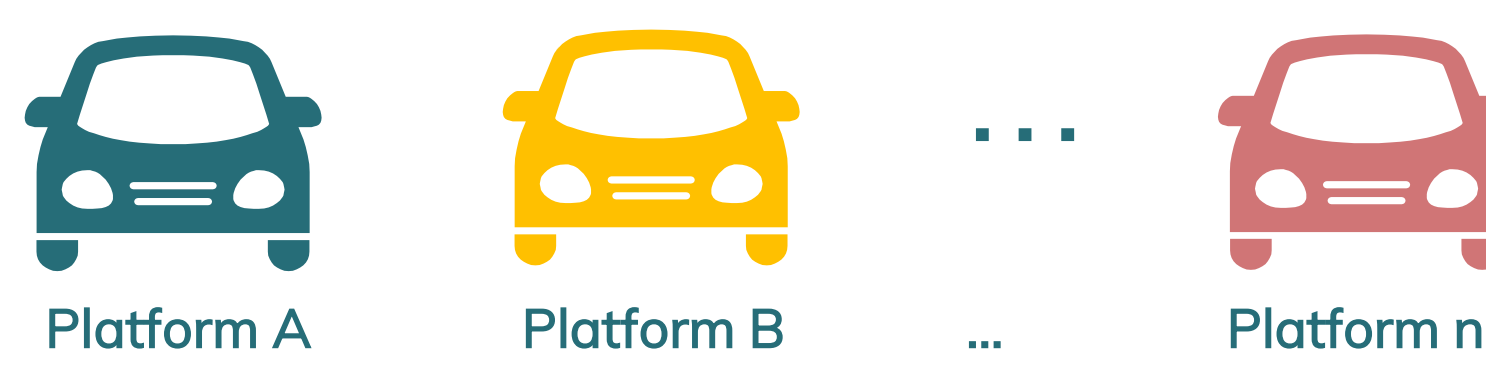

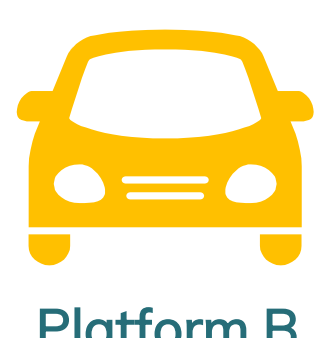

…

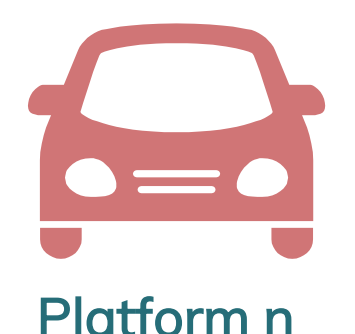

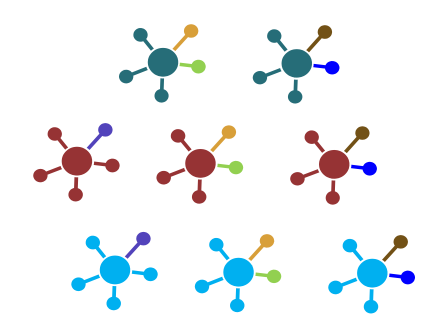

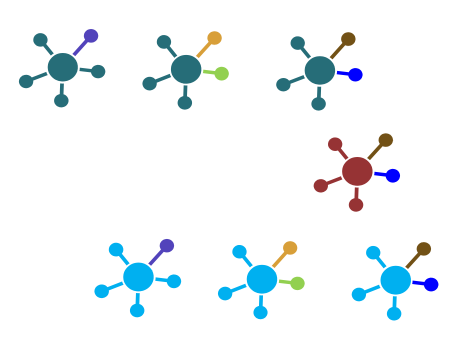

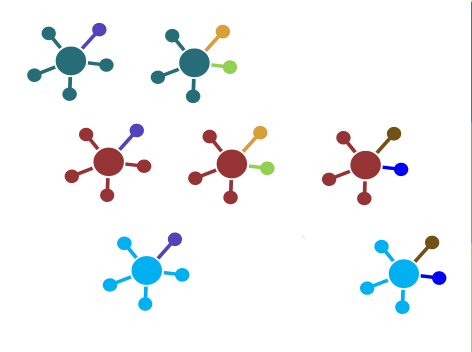

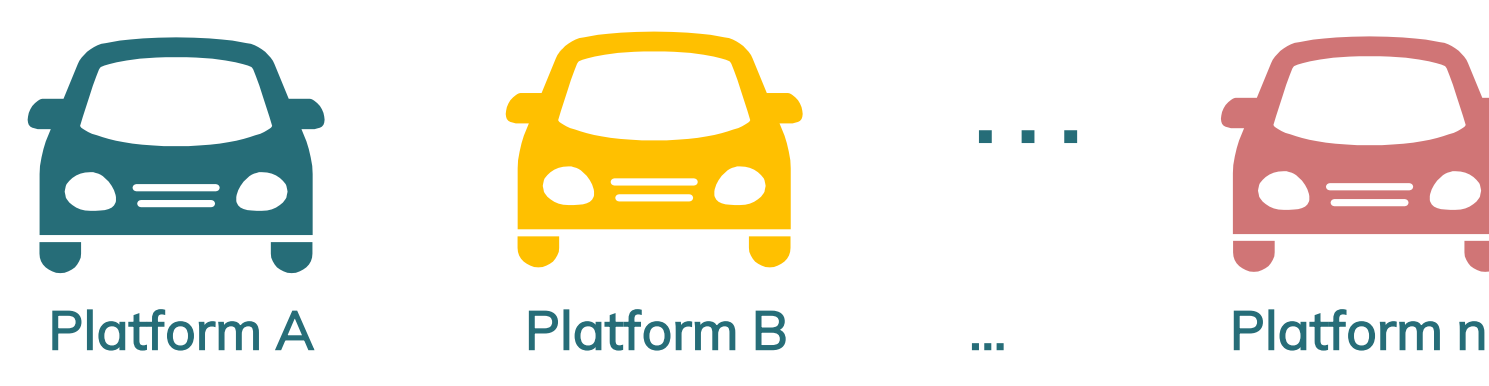

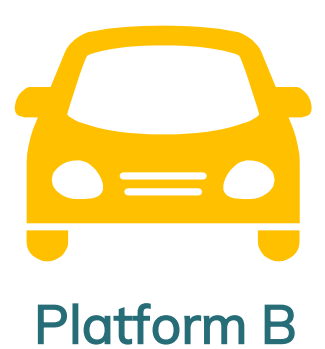

…

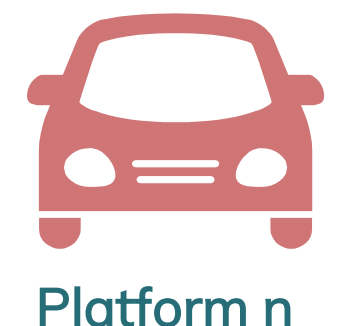

# **6.**  Analysis of configurations

Selecting the HW-SW combinations to test

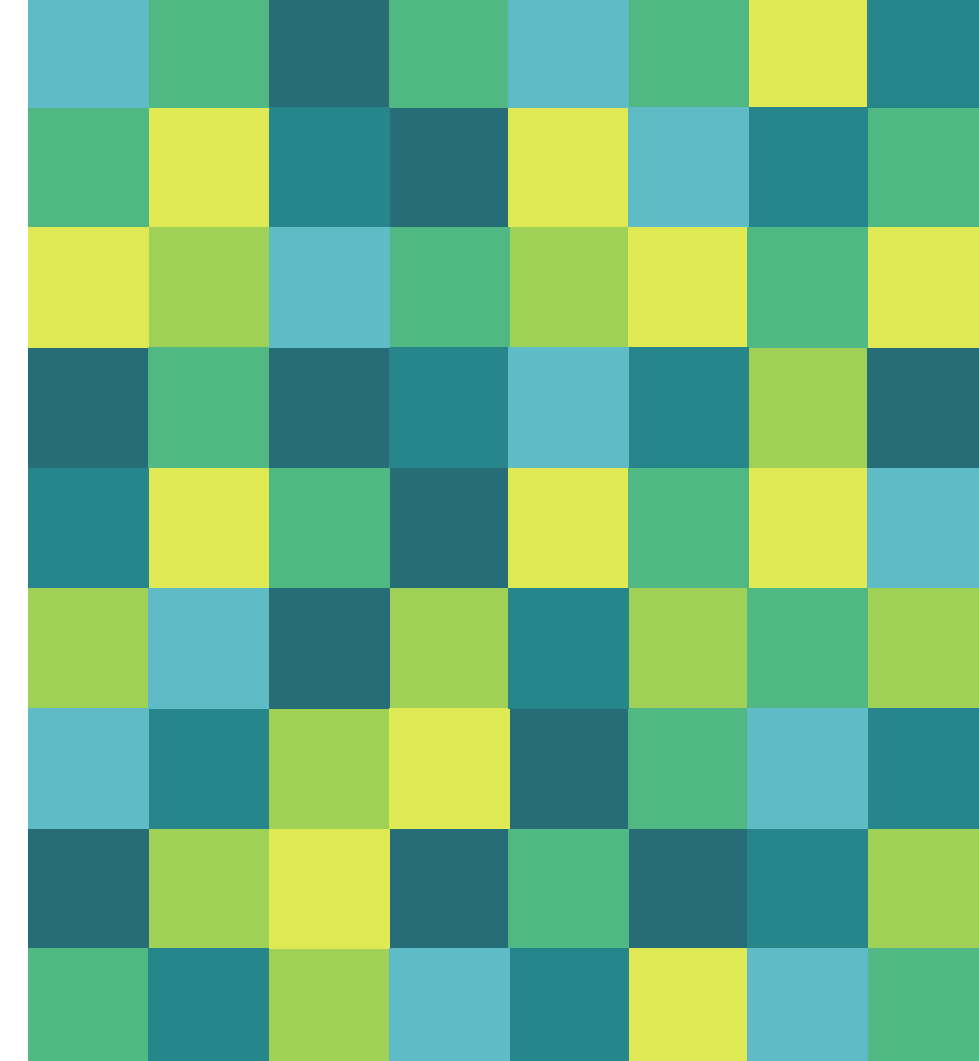

# Platform-dependent Configuration Parameters

- **Take different values based on the HW**
- For a given HW, a parameter may have: Single viable value □ Multiple viable values
- Each set of configuration parameters creates a different "Configured Software" (CSW)
- A specific CSW may fit a number of HW configurations

# Types of SW-HW configurations

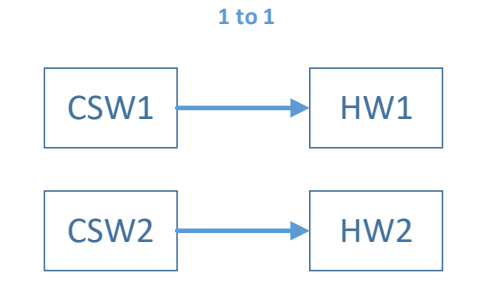

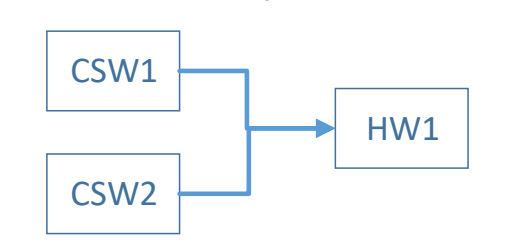

**Many to 1**

**1 to Many**

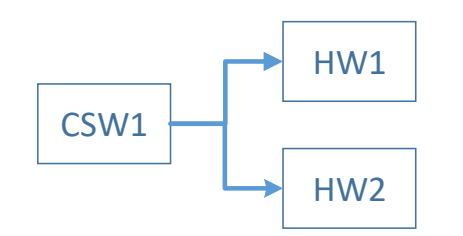

**Many to Many**

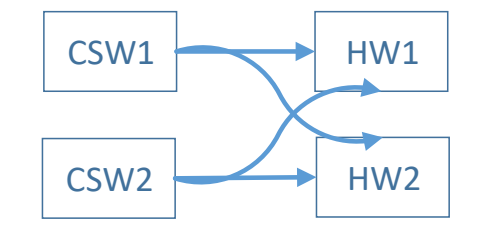

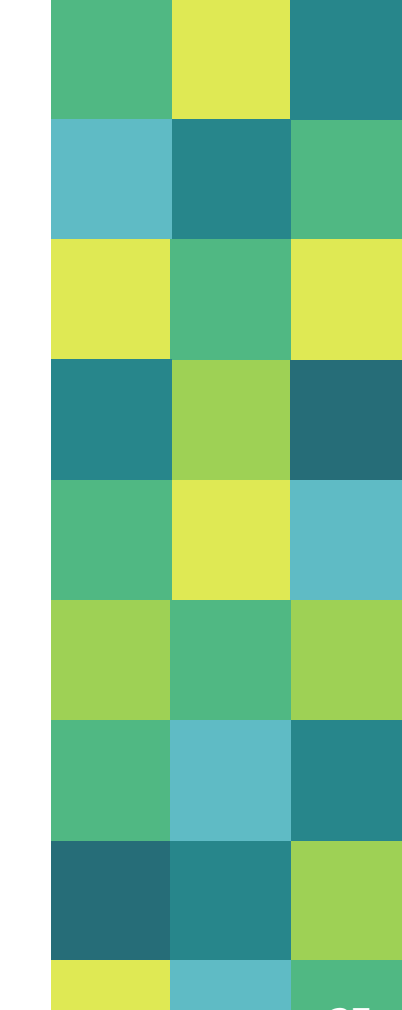

### 1 to 1

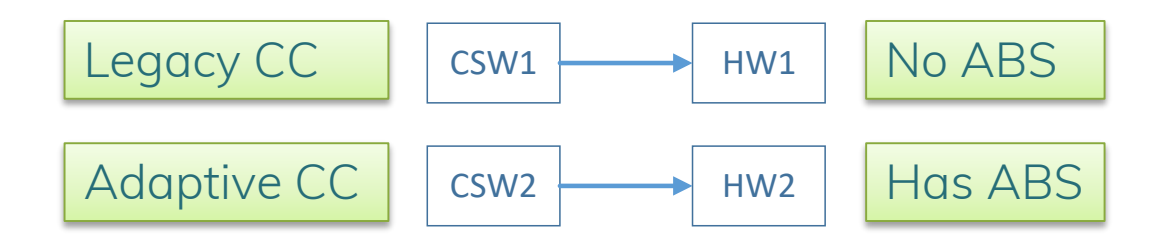

#### CC = Cruise Control
### 1 to Many

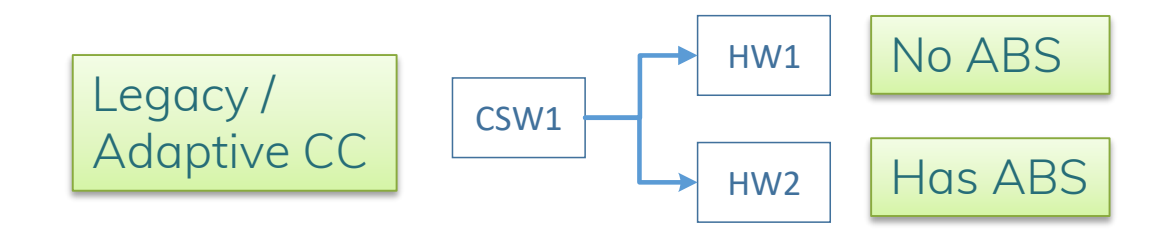

HW1

### Many to 1

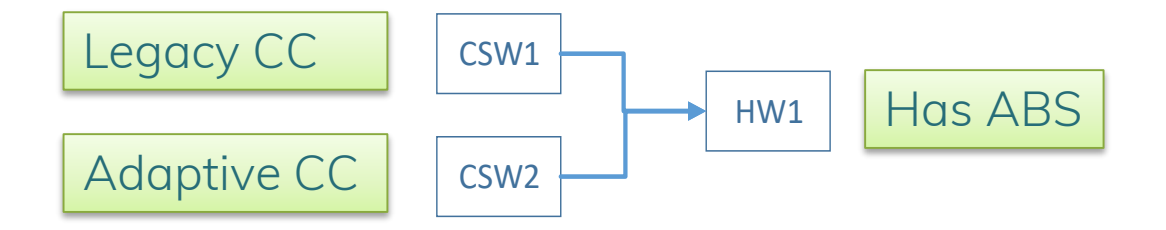

### Many to Many

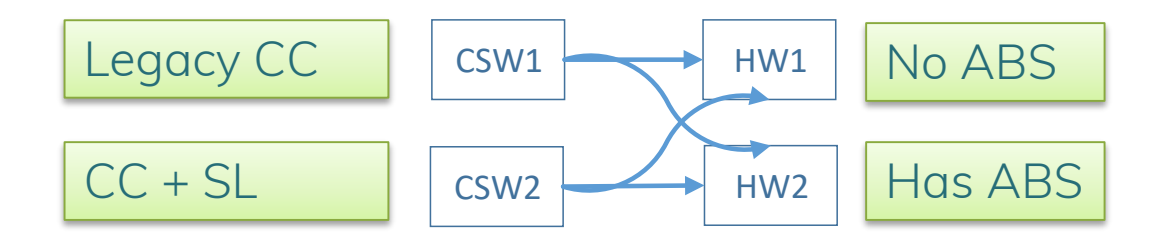

CC = Cruise Control SL = Speed Limit

© Michael Stahl, 2019, All Rights Reserved

### Analysis of SW-HW configurations

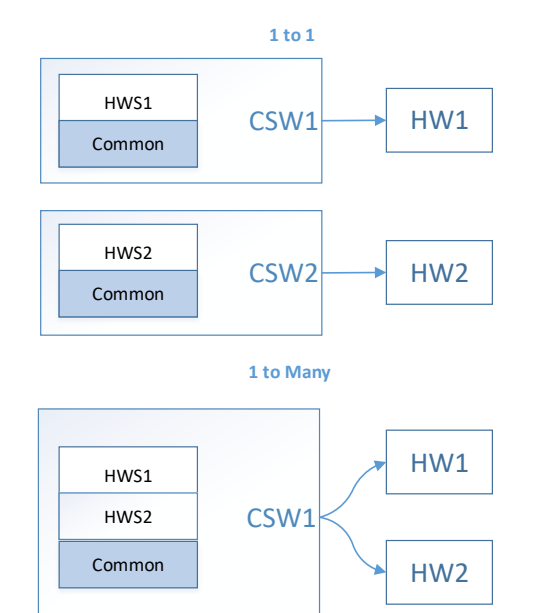

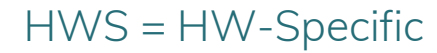

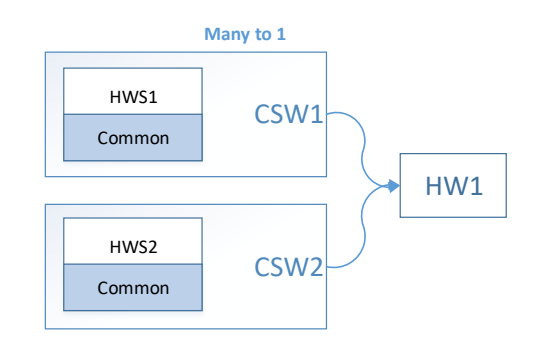

**Many to Many**

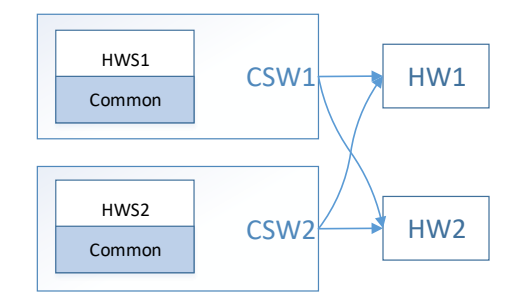

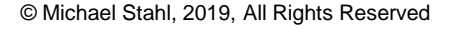

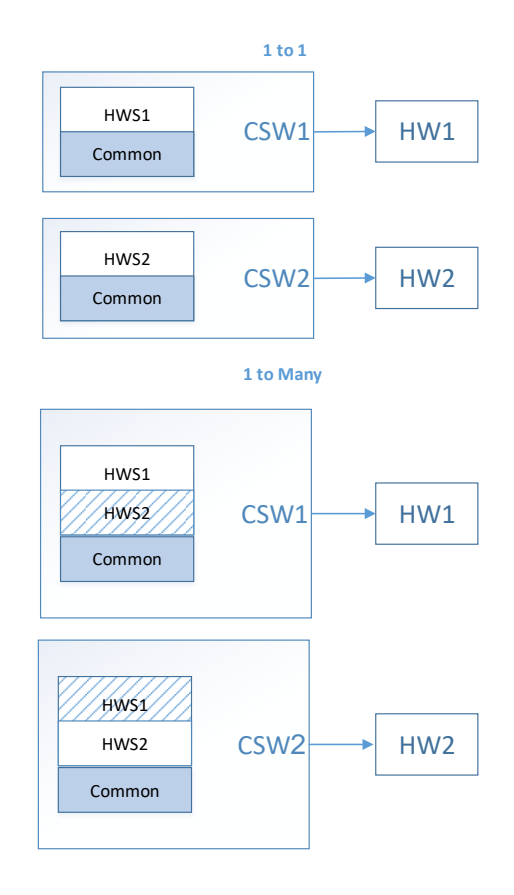

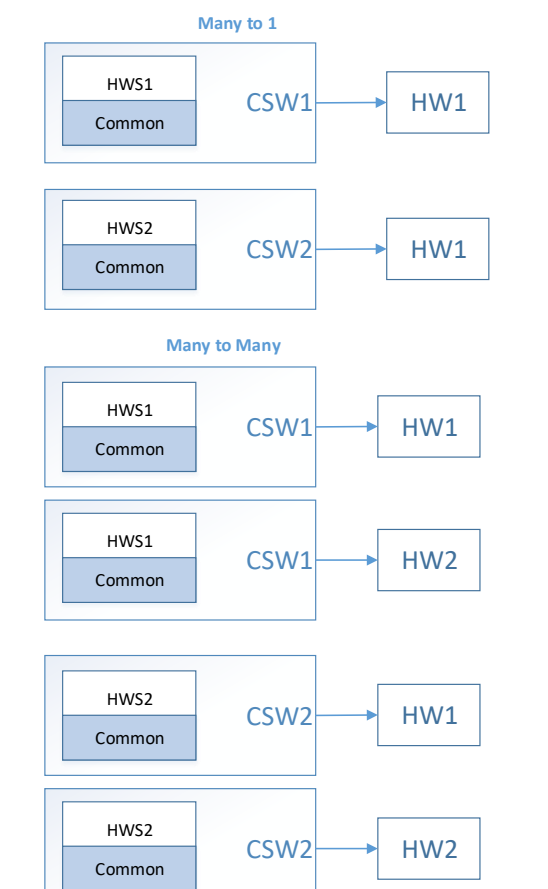

41

### Analysis of SW-HW configurations

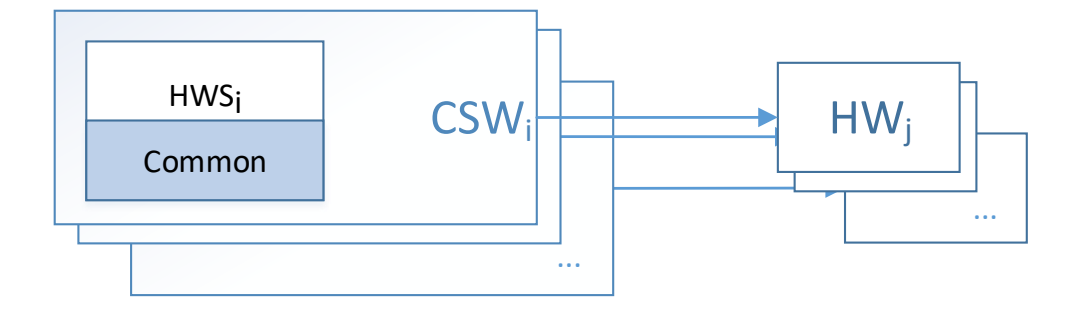

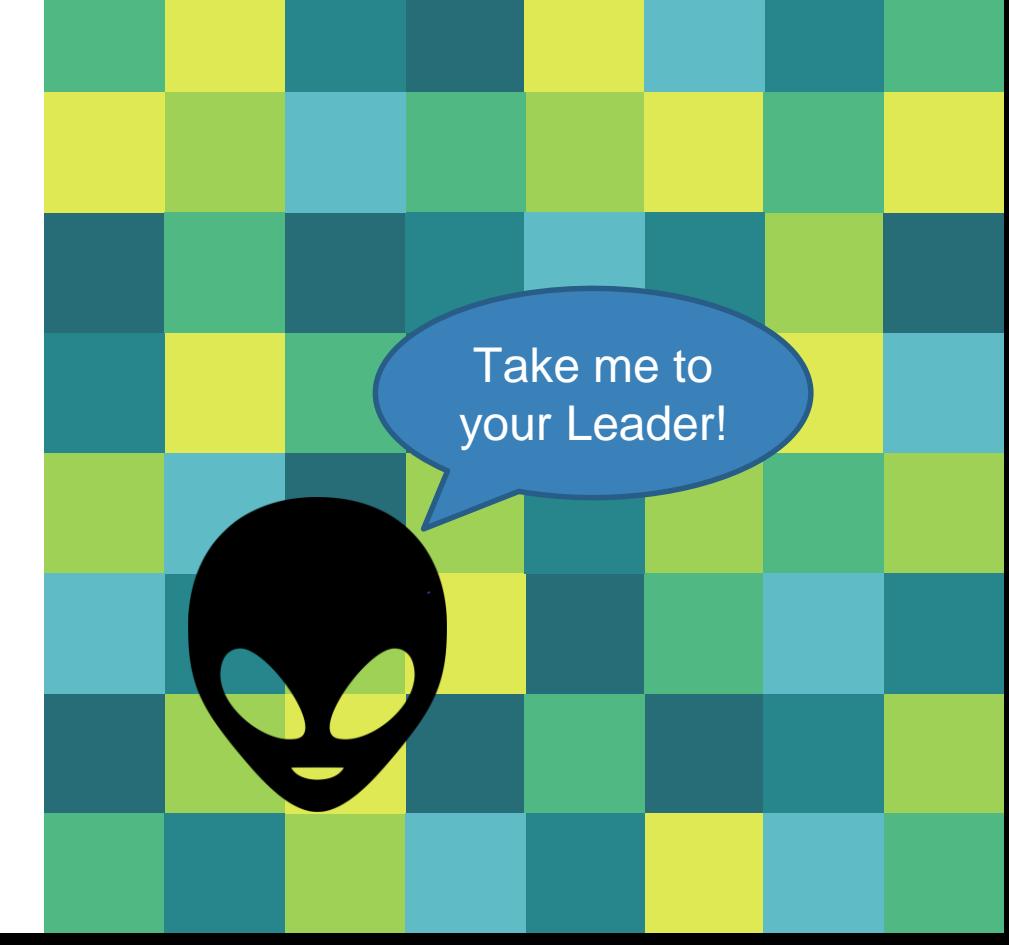

For each Safety feature:

Split the **Configured SW** versions to two groups

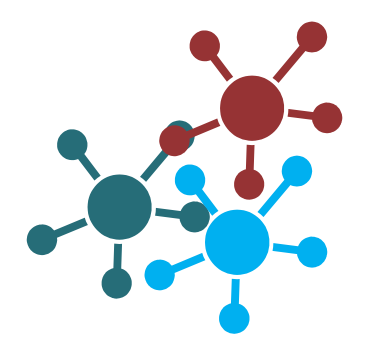

#### SW group A Supports the feature

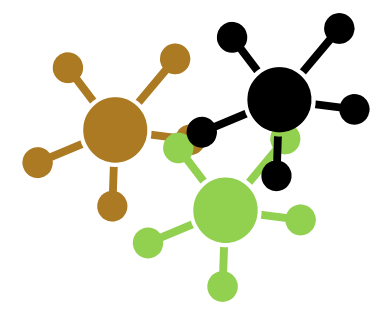

#### SW group B

Does not support the feature

#### For each Safety feature:

Split the HW versions to two groups

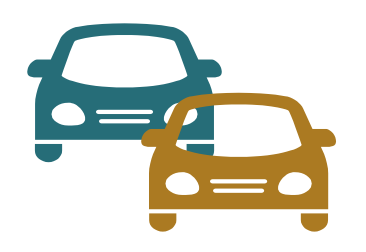

#### HW group A Supports the feature

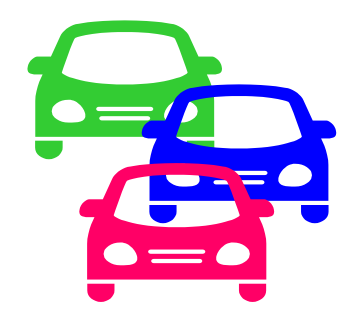

#### HW group B Does not support the feature

#### For each Safety feature:

Split the HW versions to two groups

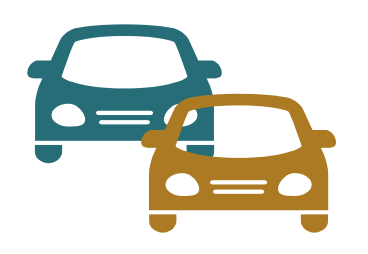

#### HW group A Fits at least one binary of SW group A

HW group B Fits no binary from group A

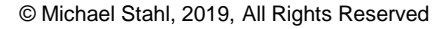

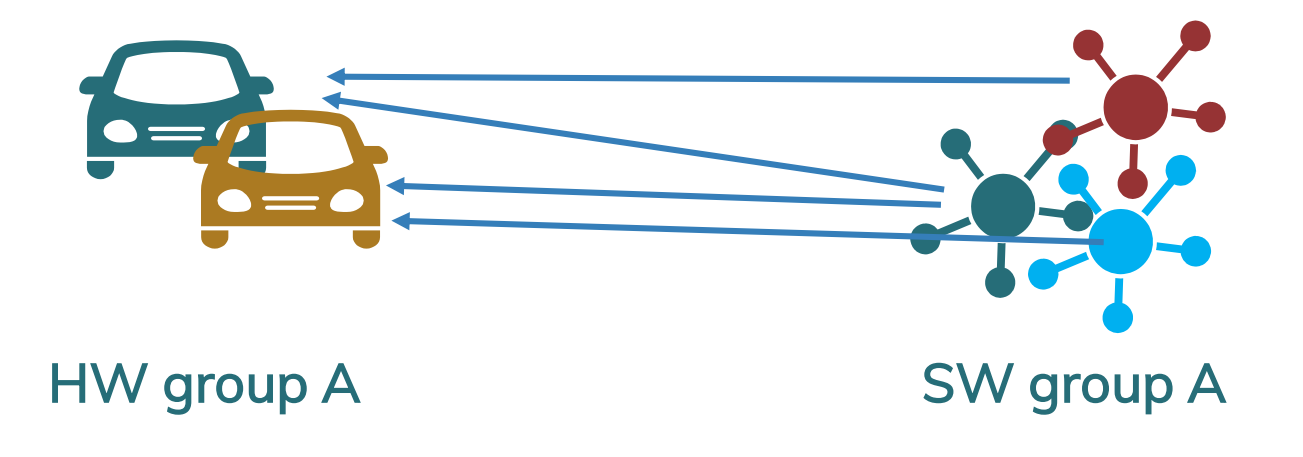

© Michael Stahl, 2019, All Rights Reserved

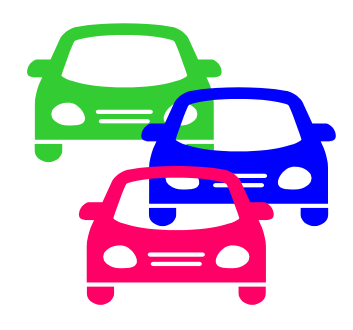

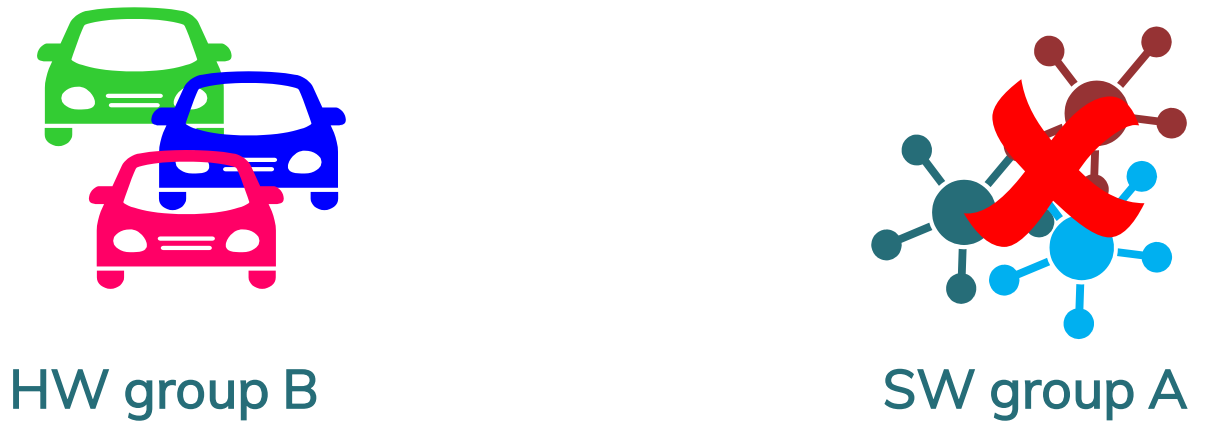

### Lead Platform selection

#### Prioritize:

- **Full feature support over partial**
- **Expected market-share leader**
- Worst-case for the feature-under-test
	- e.g. Time constrained feature => slowest platform
	- e.g. Positioning feature => platform with worst sensors

### Lead Platform selection

Considerations may contradict each other

- May need more than a single "Lead Platform"
- Can switch Lead Platform between test cycles

#### Performance requirements may need to be tested on each platform

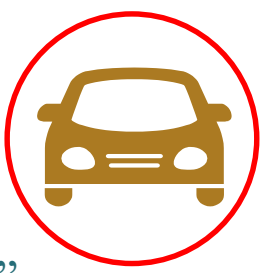

### Lead Binary selection

#### Prioritize:

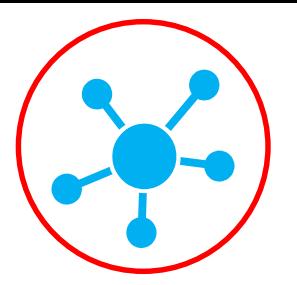

- Full feature support over partial (on the Lead Platform!)
- **Expected market-share leader**
- Most diverse support of Calibration parameters affecting the feature-under-test (number of params; range)

#### Considerations may contradict each other

- May need more than a single "Lead Binary"
- Can switch Lead Binary between test cycles

### Result: Lead Configuration

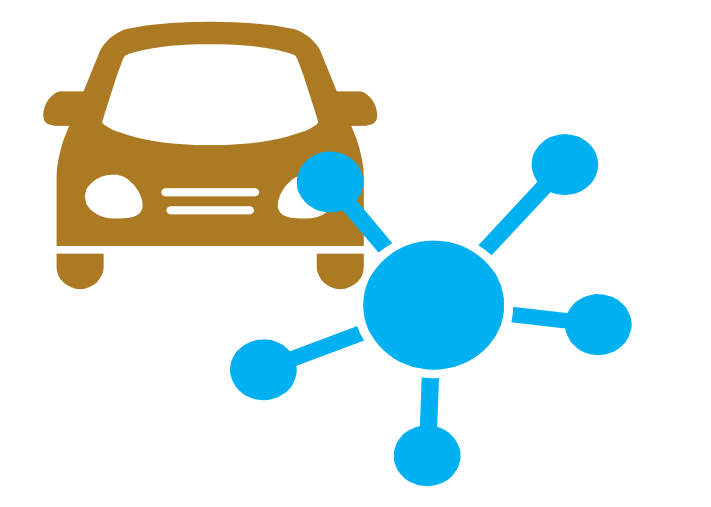

# **8.**  Test Strategy

Calibration Parameters

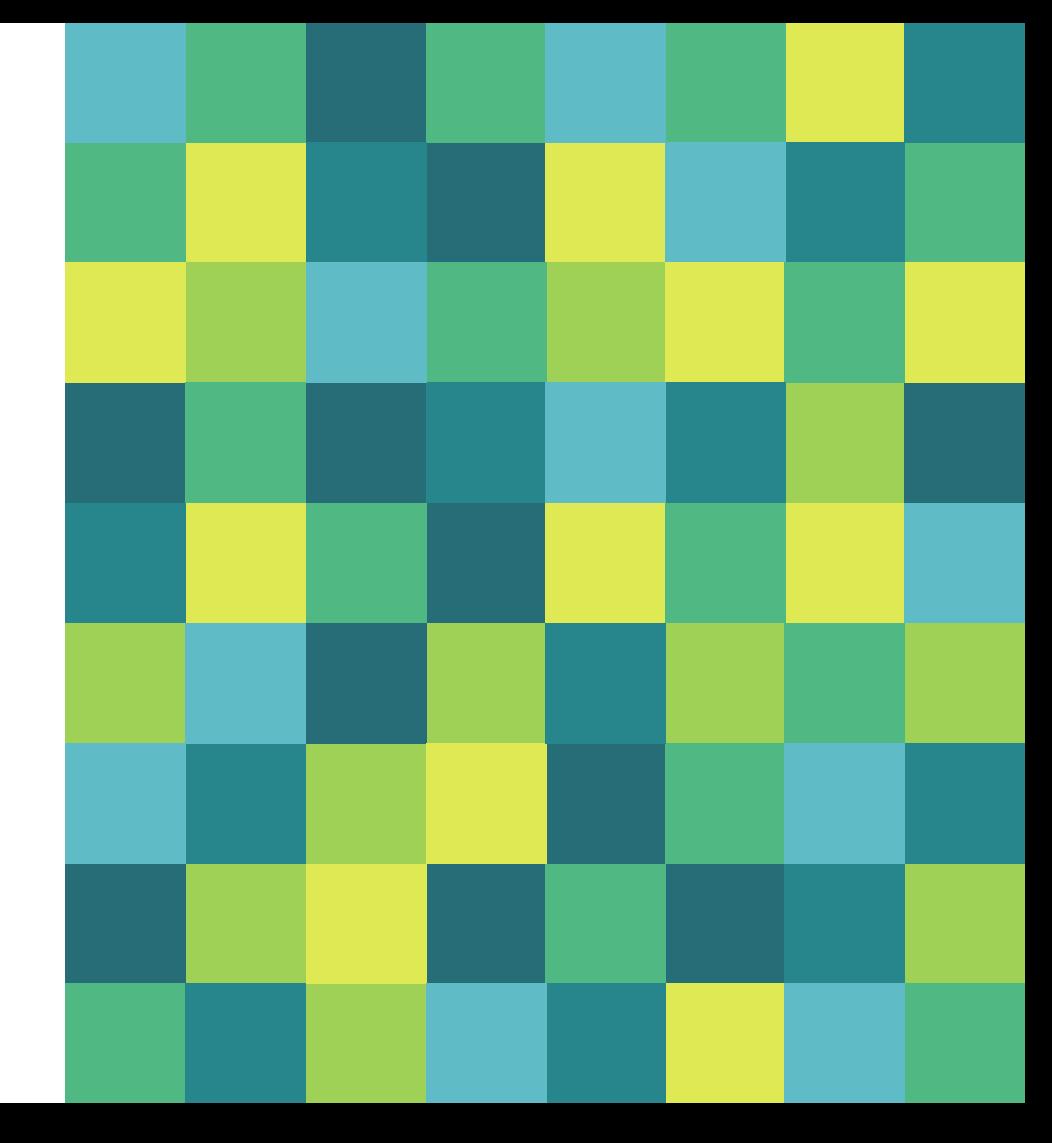

© Michael Stahl, 2019, All Rights Reserved

### The Role of the Lead Configuration

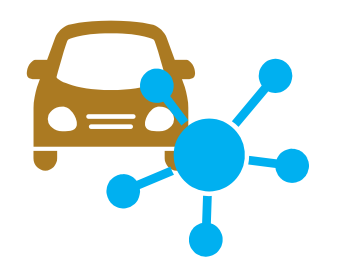

#### **Strategy**

- **Most testing is done on the Lead Configuration**
- **The results are considered applicable to all** configurations

### The Role of the Lead Configuration

#### Assumptions / Justification

- **The Lead Binary is a superset of the other binaries code**
- The Lead Platform is a superset of the other HW options
- Testing covers the full range of config & calib values
- $\Rightarrow$  You may need more than a single Lead Configuration
- $\Rightarrow$  Must document the selection rationale
- $\Rightarrow$  Must document how config & calib values are covered

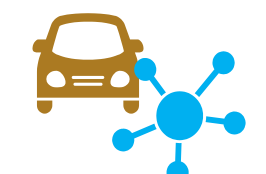

### What are we validating?

#### ▪ Validity

- Valid values are accepted
- $\Box$  Invalid values rejected properly

#### **• Runtime validity**

Ensure the validity of values before using them

#### **•** Functionality

The parameters affect program behavior as required

### What are we validating?

#### ▪ Validity

- Valid values are accepted
- $\Box$  Invalid values rejected properly
- **•** Runtime validity  $\Box$  Ensure the validity of values before using them

#### **•** Functionality The parameters affect program behavior as required

### Parameter Data Validity

- **•** Dynamic testing
	- Equivalence Class Partitioning
	- □ Boundary Value analysis
- **Test both valid and invalid values; combinations**
- **E** Ensure **proper behavior** for invalid cases

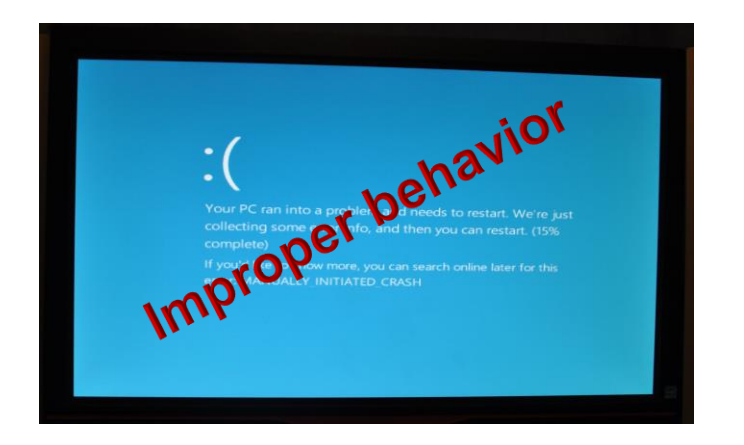

### What are we validating?

- Validity
	- **Valid values are accepted**
	- $\Box$  Invalid values rejected properly
- **Runtime validity** Ensure the validity of values before using them
- **•** Functionality The parameters affect program behavior as required

### Runtime Validity Checks

#### Unique to Functional Safety!

Table 17 – Mechanisms for the detection of unintended changes of data

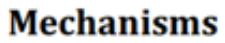

Plausibility checks on calibration data 1a

Recommended!

 $1<sub>b</sub>$ Redundant storage and comparison of calibration data

Calibration data checks using error detecting codes<sup>a</sup>  $1c$ 

Error detecting codes may also be implemented in the hardware in accordance with ISO 26262-5:2018.

#### ISO 26262:6-2018, Annex C.4.10

### Runtime Parameter Data Validity

Plausibility checks

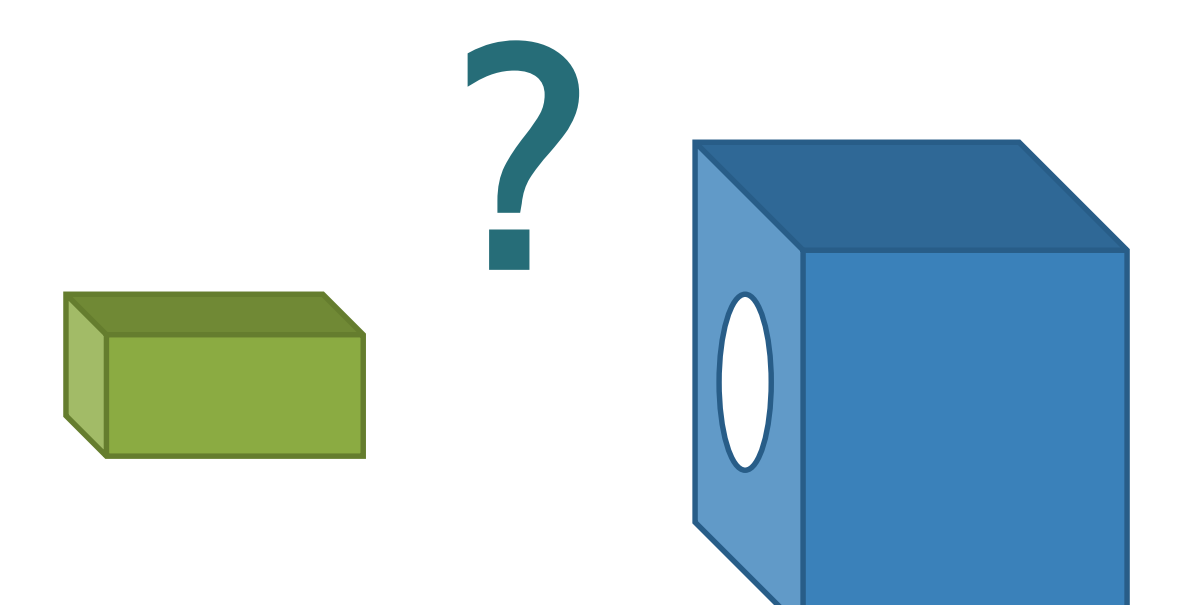

### Runtime Parameter Data Validity

#### Redundant storage

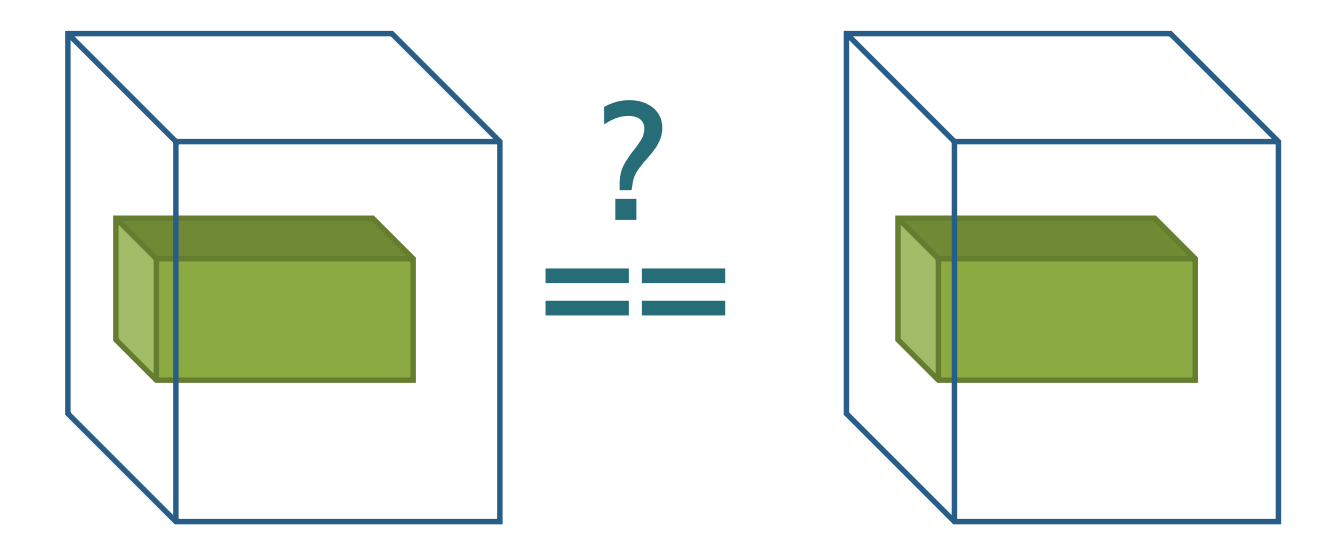

### Runtime Parameter Data Validity

Error detection mechanisms

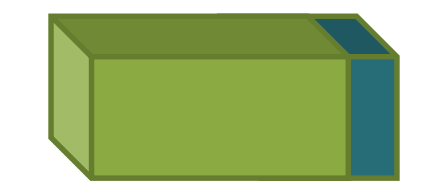

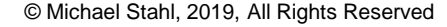

### Runtime Parameter Data Validity Test Techniques

#### General approach:

- Access the calibration parameter prior to use
- Change it to plausible or non-plausible value
- Verify correct behavior
- **Debugger:** Breakpoint modify param value
- **Test code:** Change param values at known time or on event
- **Direct Memory access:** Modify params in memory

### What are we validating?

- Validity
	- □ Valid values are accepted
	- $\Box$  Invalid values rejected properly
- **•** Runtime validity  $\Box$  Ensure the validity of values before using them

#### **•** Functionality

- The parameters affect program behavior as required
- $\Box$  Functional, non-functional, stress, load, regulatory, etc. etc.

### Functionality

Independent Calibration Parameter

#### **• Full validation on the Lead Configuration**

- $\Box$  All values for enumerated parameters
- $\Box$  EC / BV for ranges

#### ▪ "Touch testing**"** on all the other binaries in SW group A

- Show the feature is alive
- Calibration parameter set to expected "popular" values
- Lead Platform or any other HW that supports the feature

#### ■ Basic negative test

- Ensure proper behavior when calling the non-existing feature
- Run on each of the binaries is SW group B
- Use any HW platform that fits the tested binary

#### Functionality Dependent Calibration Parameters

- Define the combinations to cover
- **EXECUTE:** Select the Lead Combinations: most important due to Worst-cases; Expected Popularity; Etc.
- On the Lead Configuration
	- Full testing on the Lead Combinations
		- Including interaction between features
	- Touch testing on the less important combinations
- On non-lead configurations
	- Touch testing on the Lead Combinations
	- Range and validity check on the less important combinations
- Basic negative test

# Done!...

© Michael Stahl, 2019, All Rights Reserved

# Almost... Let's Summarize…

© Michael Stahl, 2019, All Rights Reserved

### Disclaimer

This was MY interpretation of the standard

Backed by a few expert reviewers …but certainly not an official view

#### Remember!

The discussion is about safety-relevant requirements and features\*

\* Largely applicable to non-safety-relevant features

### Software Code  $+$ Configuration Parameters =

### Configurable Software

© Michael Stahl, 2019, All Rights Reserved

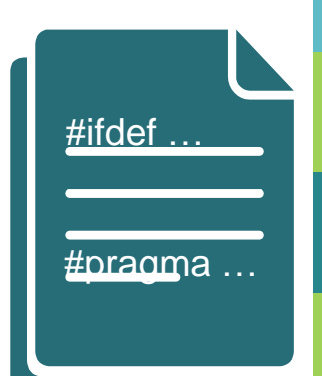
Configurable Software  $+$ Configuration Data = Configured Software

Configured Software (may) have Parameters

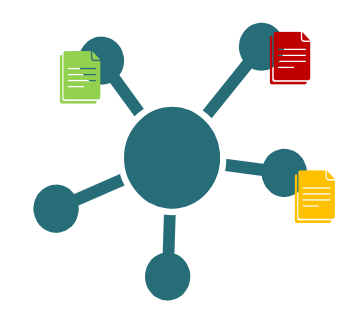

Configured Software (may) have Calibration Parameters

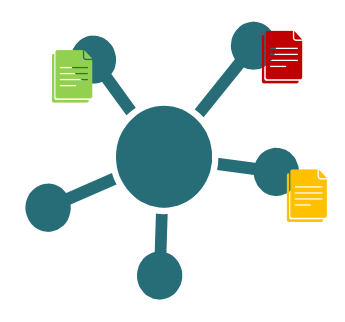

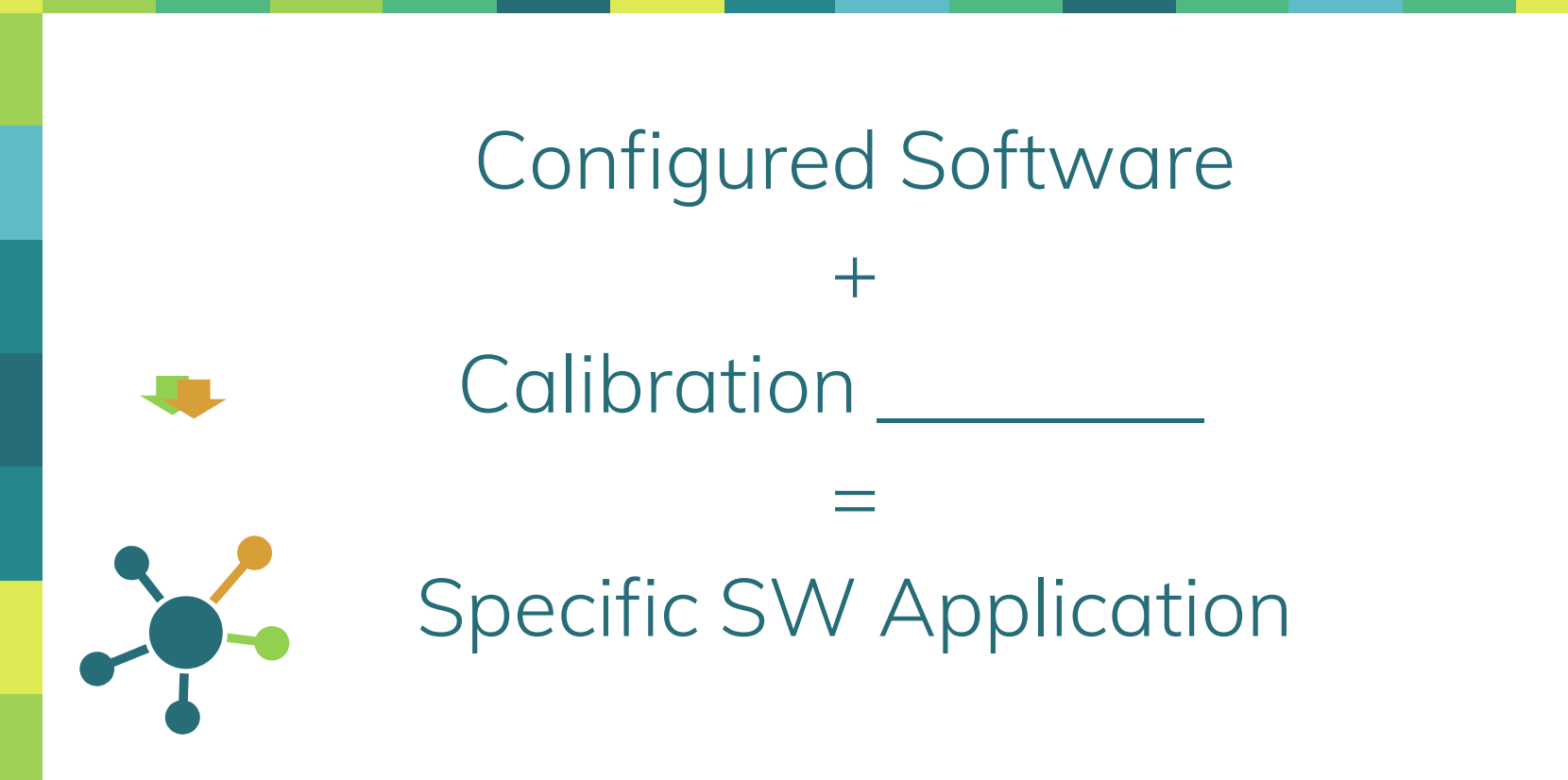

# Configured Software  $+$ Calibration Data = Specific SW Application

# There are

# options to verify the configurable software

There are 2 options to verify the configurable software

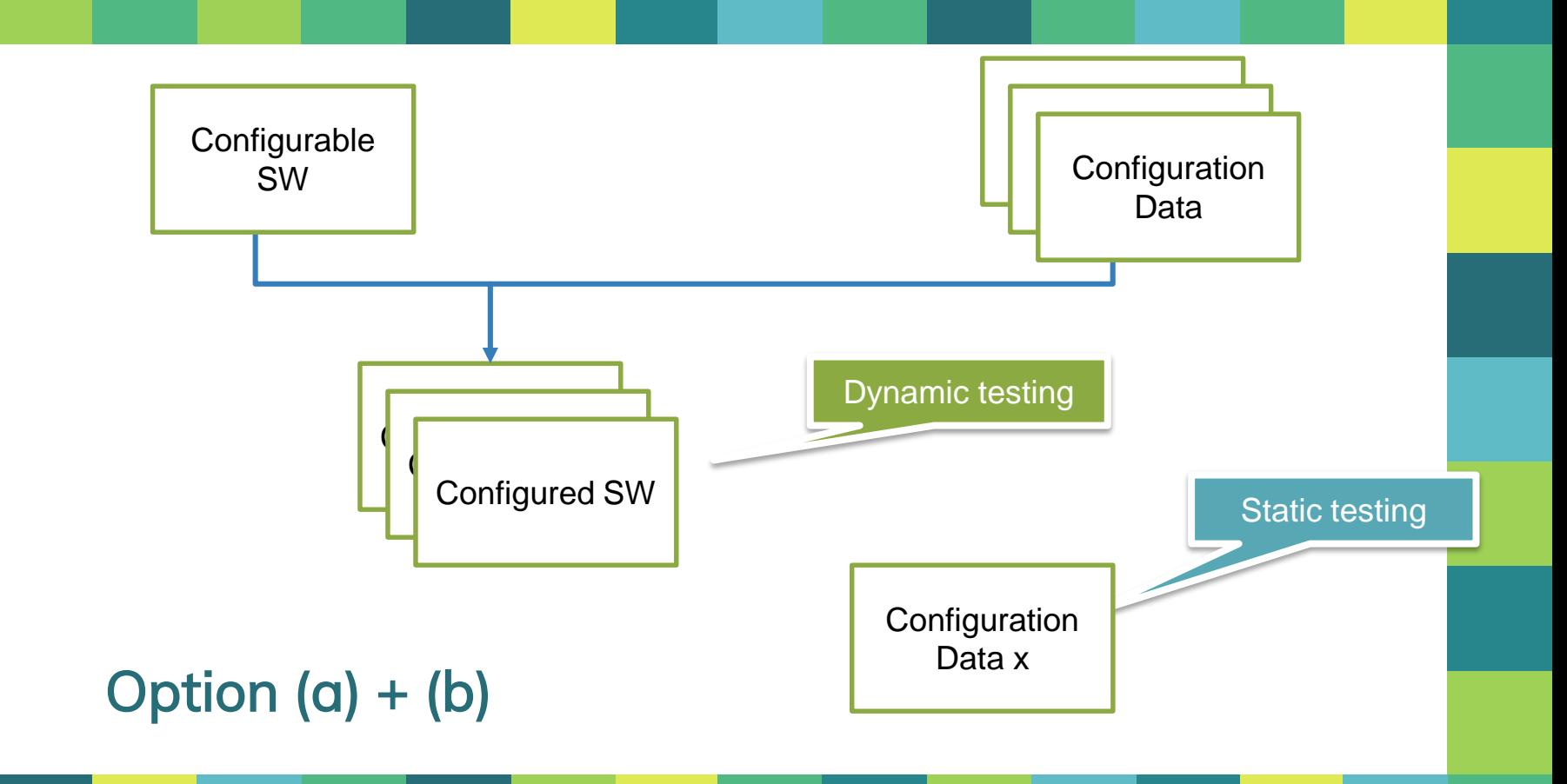

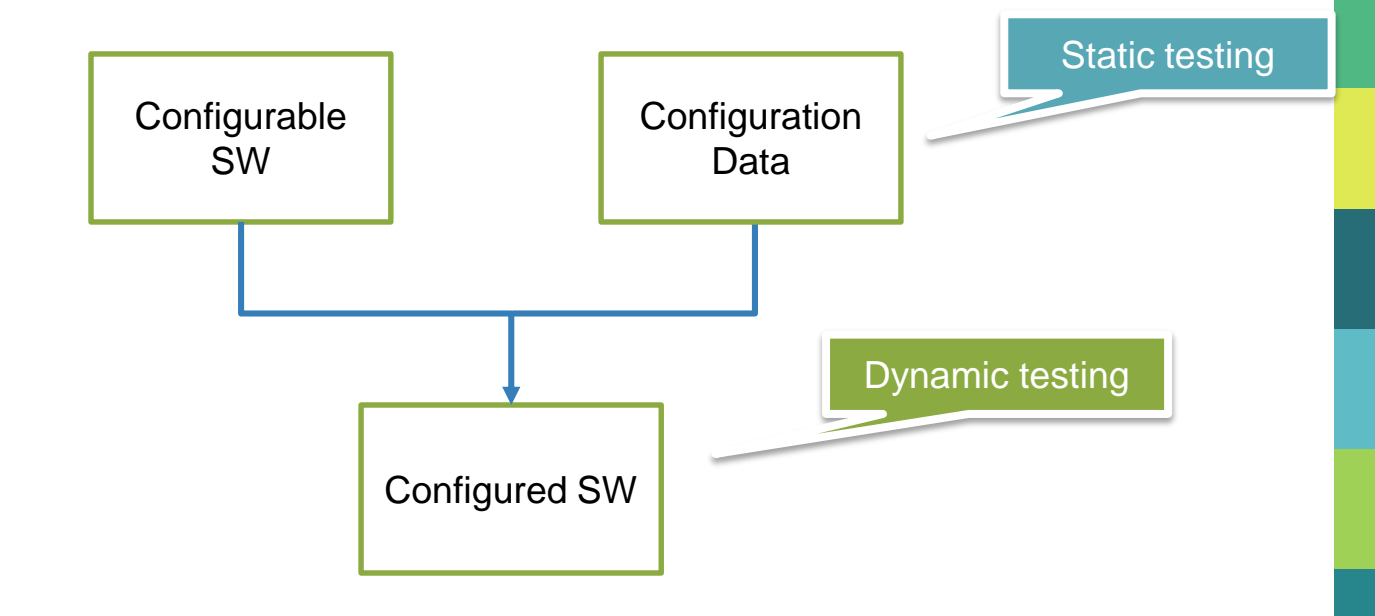

## Option (b) + (c)

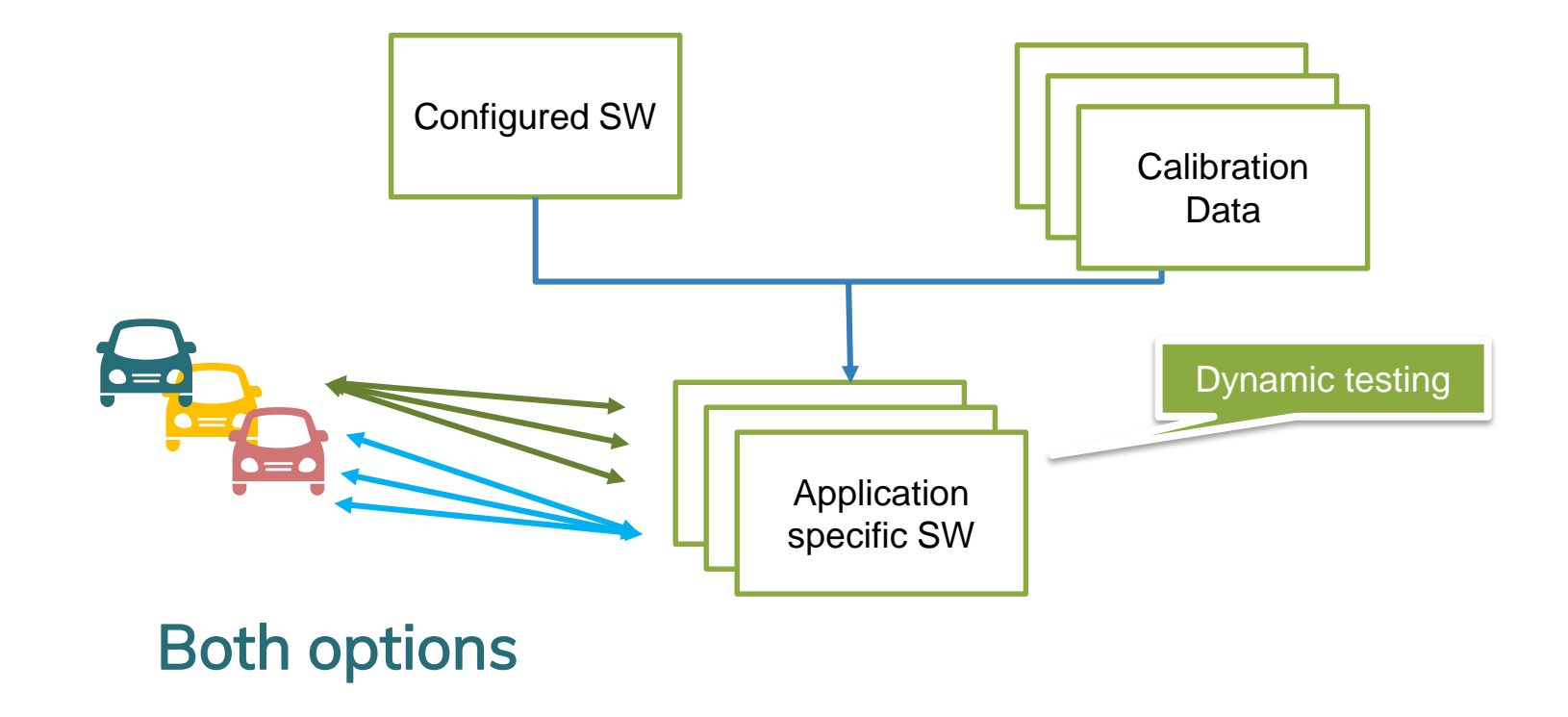

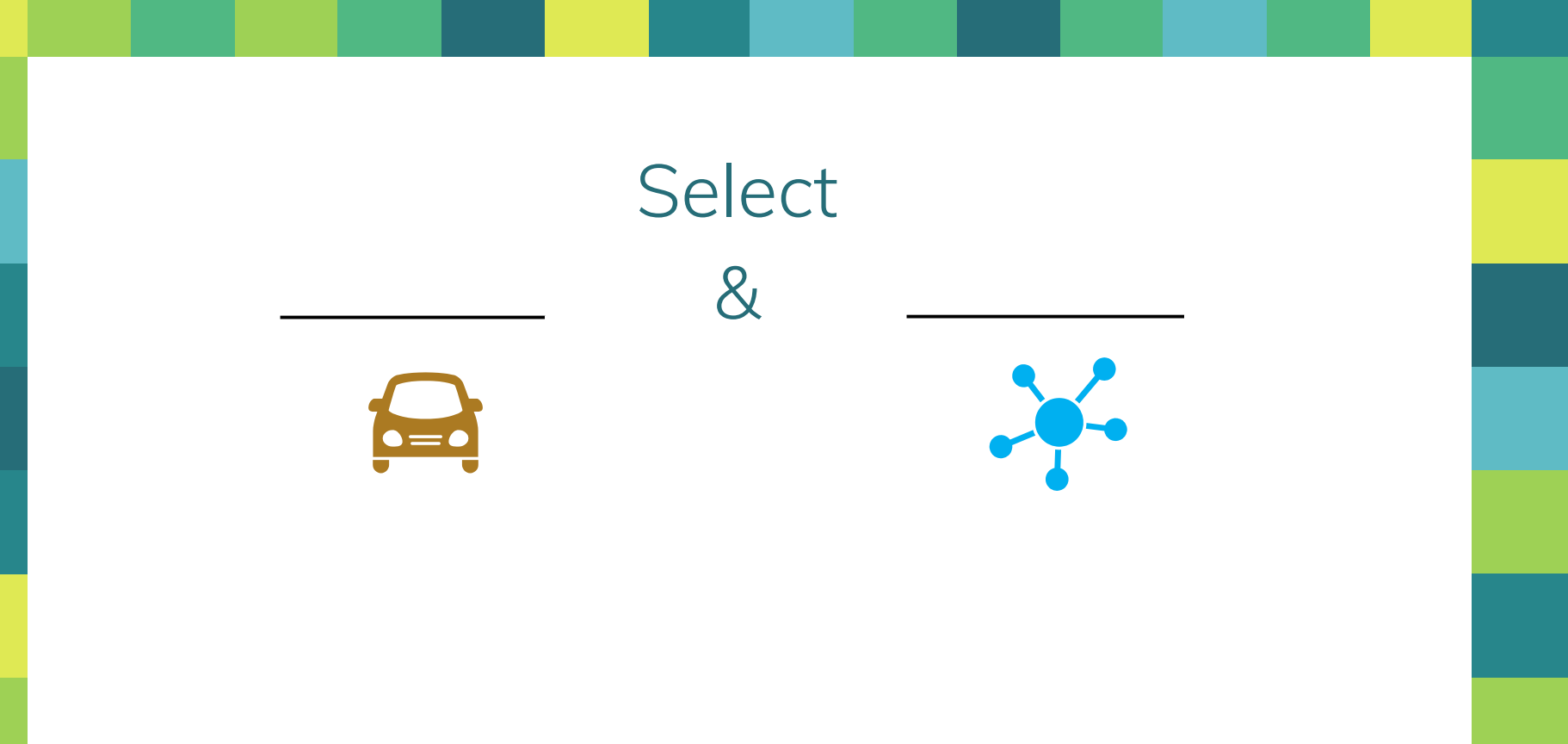

# Select & Lead Platform 1X.

# **Select** & to make the Lead Platform & Lead Binary

# **Select** & Lead Platform  $\&$  Lead Binary  $\bullet = \bullet$ to make the

Lead Configuration

#### Configuration Parameters

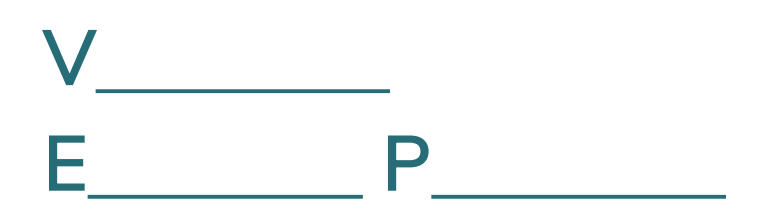

#### Configuration Parameters

# **Validity** E P

#### Configuration Parameters Calibration Parameters

# **Validity** Error Protection

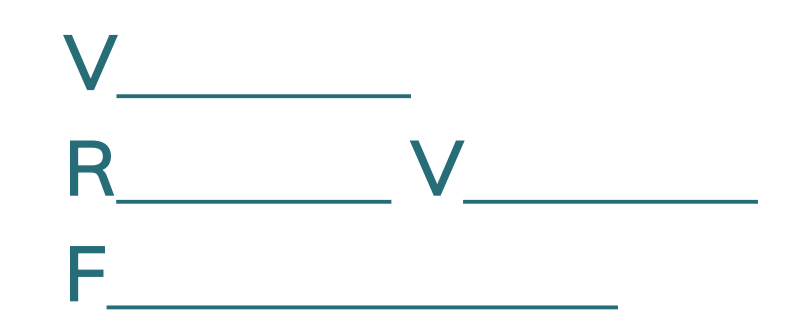

Configuration Parameters

#### Calibration Parameters

**Validity** Error Protection

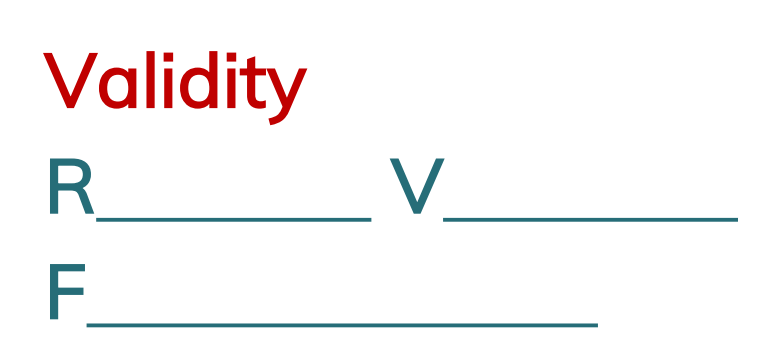

#### Configuration Parameters

#### Calibration Parameters

# **Validity** Error Protection

© Michael Stahl, 2019, All Rights Reserved

# **Validity** Runtime Validity F<u>ilm and the state of</u>

#### Configuration Parameters

#### Calibration Parameters

# Validity Error Protection

© Michael Stahl, 2019, All Rights Reserved

# Validity Runtime Validity Full Validation

(functional, non-functional, stress, load, regulatory, etc. etc.)

### Where do we test?

# Mostly on the L\_\_\_\_\_ C\_\_\_\_

#### Where do we test?

#### Mostly on the Lead Configuration

© Michael Stahl, 2019, All Rights Reserved

### Less on the other HW-SW combinations

# **Now we are really Done!**

# Thanks!

### **Any questions?**

© Michael Stahl, 2019, All Rights Reserved

You can find me at

- [michael.stahl@intel.com](mailto:Michael.stahl@intel.com)
- **·** LinkedIn: [michaelmstahl](https://www.linkedin.com/in/michaelmstahl/)

You can find this presentation + paper at [www.testprincipia.com](http://www.testprincipia.com/)

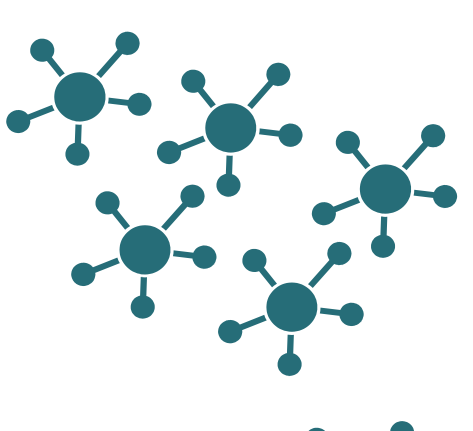

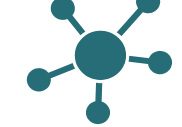

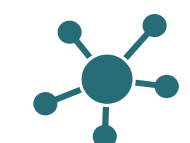

# **Credits**

Thanks Simone Fabris, Maurizio Iacaruso, Gabriele Paoloni and Itamar Sharoni, from Intel and Mobileye, for their invaluable advice and review while writing this paper.

Special thanks to all the people who made and released these awesome resources for free:

- **Presentation template by [SlidesCarnival](http://www.slidescarnival.com/)**
- **Photographs by [Unsplash](http://unsplash.com/)**

# Backup

© Michael Stahl, 2019, All Rights Reserved

#### **Static, Independent and Dependent Configuration Parameters**

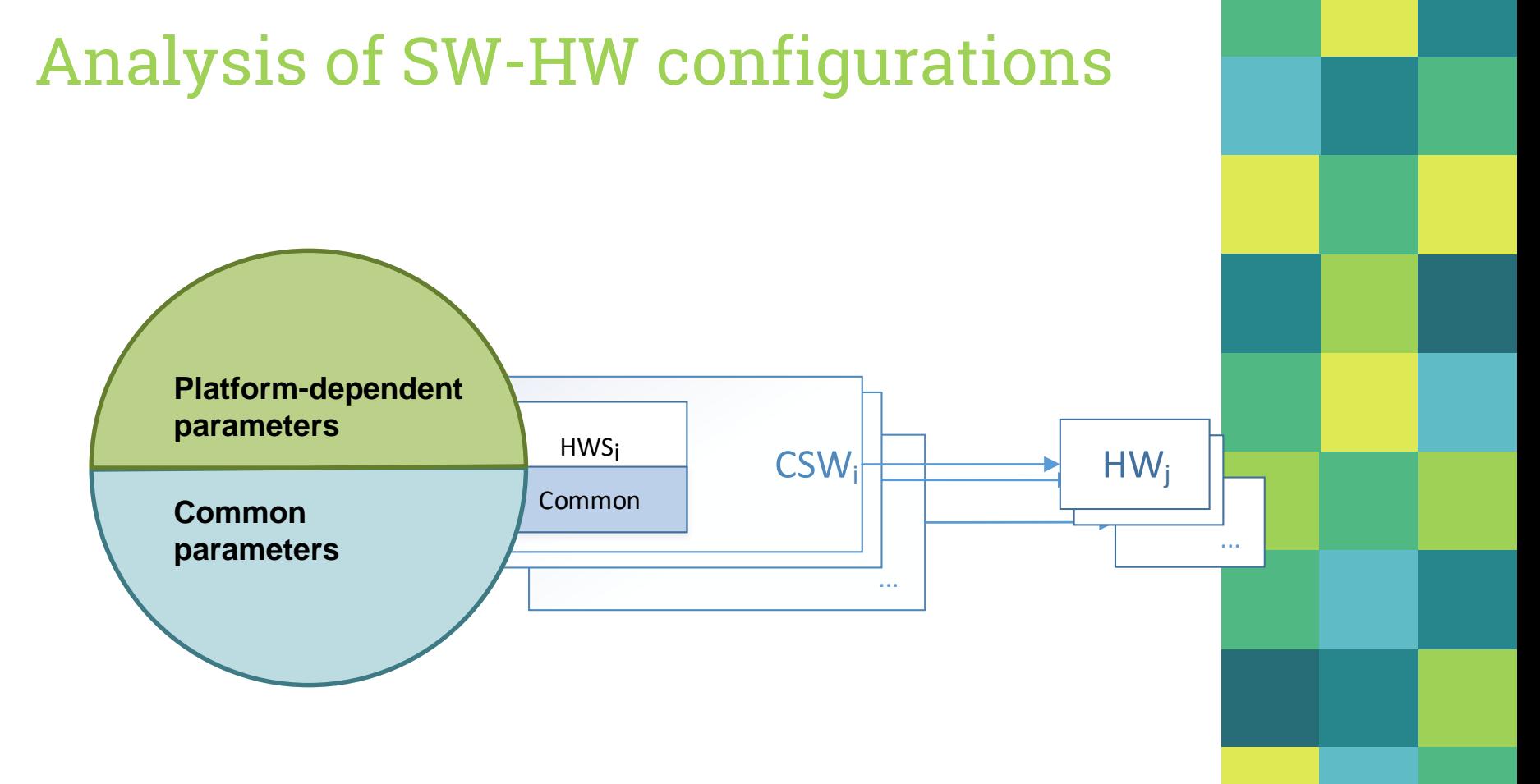

# <span id="page-99-0"></span>Static Parameters

- **. #pragma** directives that are always used
- **.** #ifdef clauses that are always True (or always False)
- A build-script parameter that is used with only a single value
- Calibration parameters that get only one value

#### Platform selection: Ignore these => Test on the Lead Platform

# Platform Dependent Parameters

Assumption: Per-feature, the configured SW versions are more-or-less the same:

- Much is common
- Some differences to accommodate different HW platforms

Platform selection: The differences are what influence the Lead Platform selection

=> Test on the Lead Platform

If the assumption is wrong, treat each unique implementation of the feature as a separate feature

# Common Parameters

Any of the SW-HW combinations (from groups A) are good for testing these parameters

Platform selection: Any platform that supports the feature => Test on the Lead Platform

Independent parameter: The impact on the Configured SW is the same, regardless to other Config Params

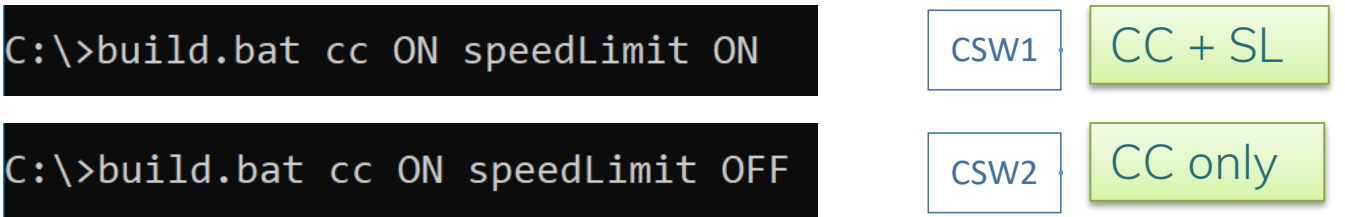

CSW1

**Independent parameter:** The impact on the Configured SW is the same, regardless to other Config Params

Platform selection: Any platform that supports the feature => Test on the Lead Platform

Dependent parameter: The impact on the Configured SW is dependent on other Config Params

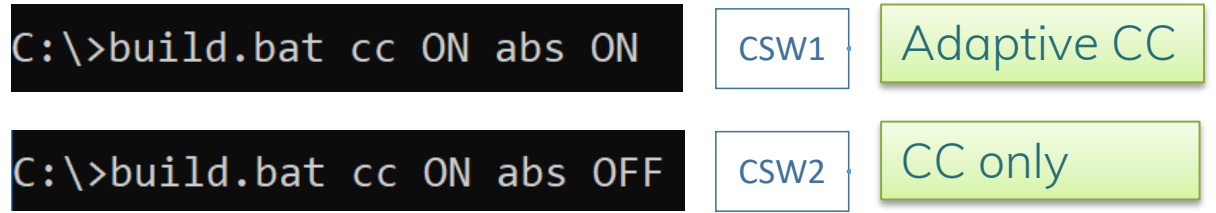

**Many to Many**

**Many to 1**

CSW1

 $\sim$ 

CSW2

**Dependent parameter:** The impact on the Configured SW is dependent on other Config Params

#### Platform selection:

- Create ALL CSW permutations
- **•** Preferred platform will support all permutations
- => Test on the Lead Platform

Assumption: In the real world, there won't be *that* many CSW's Since multiple variations are easier to do with Calibration Parameters